**GAL VLASIA ILFOV NORD-EST**

# **E 1.2 FISA DE EVALUARE GENERALĂ A PROIECTULUI**

**Măsurii 5 "Sprijin pentru înfiinţarea şi dezvoltarea activităţilor economice în domenii neagricole''**

# **Apelul A1 ianuarie 2018**

**ANEXA B – FORMULARE SPECIFICE**

#### **E 1.2 FIȘA DE EVALUARE GENERALĂ A PROIECTULUI**

**Măsura 5" Sprijin pentru înfiinţarea şi dezvoltarea activităţilor economice în domenii neagricole**

> **"** Informaţii generale obligatorii cu privire la solicitant şi aplicatie

> > (verificare realizată de către experții GAL)

Numărul de înregistrare al Cererii de Finanţare in Registru GAL (CF):

Denumirea solicitantului :

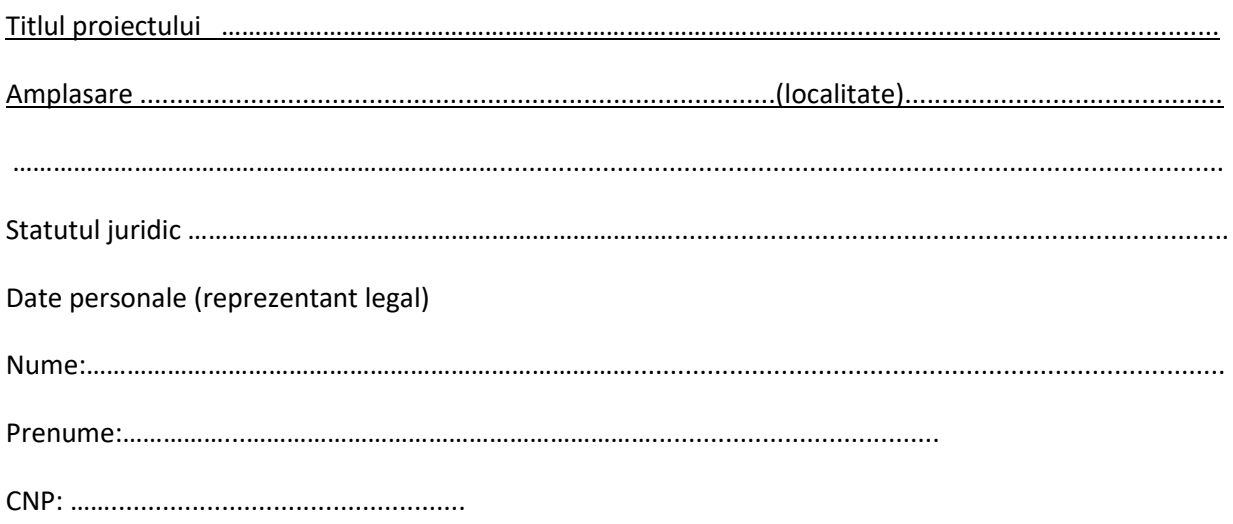

**Funcţia reprezentantului legal** al întreprinderii ……………………....................................................................

Funcția reprezentantului legal al proiectului (asociat unic/asociat majoritar/administrator)....................... (se va completa de către expertul evaluator prin preluarea informațiilor din Cererea de Finanțare-Secțiunile B.1 și B.2)

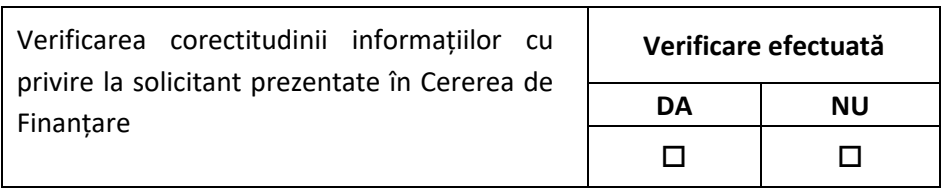

## **A – verificarea criteriilor de eligibilitate a proiectului**

## **B – verificarea criteriilor de selecție a proiectului**

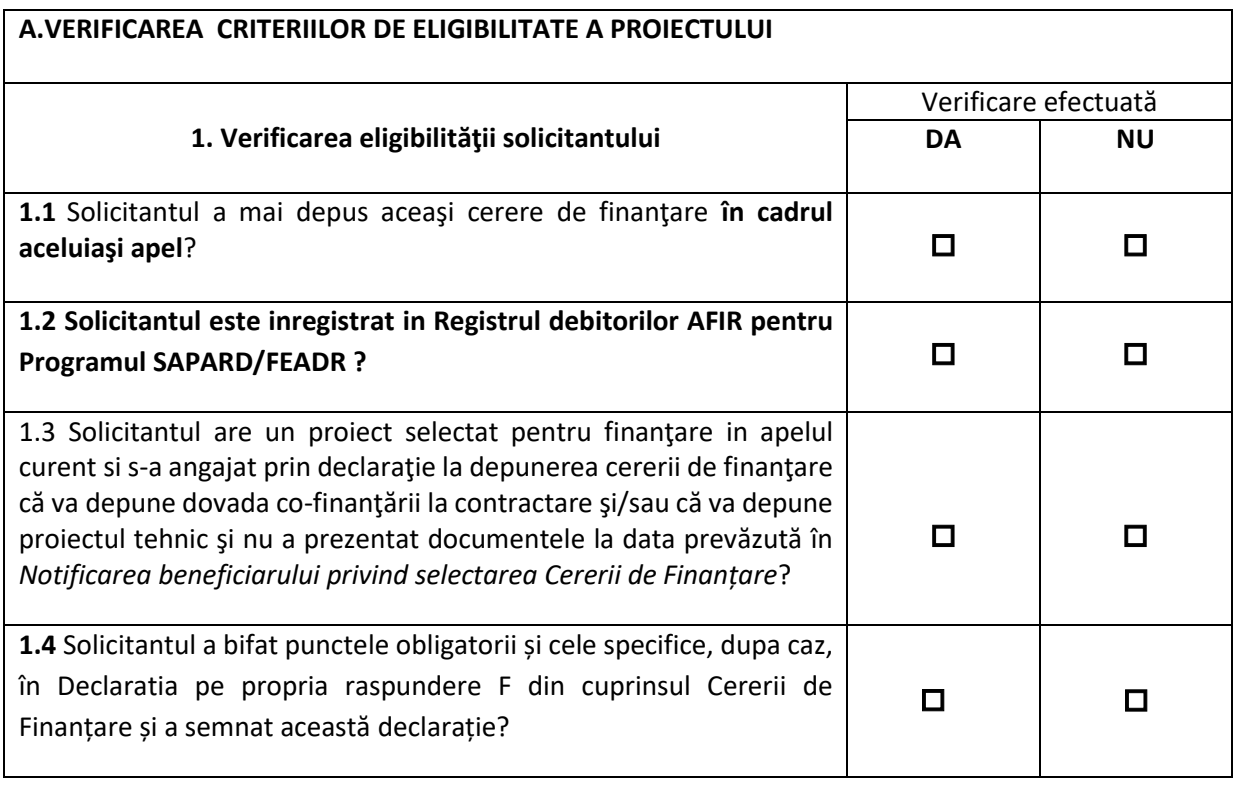

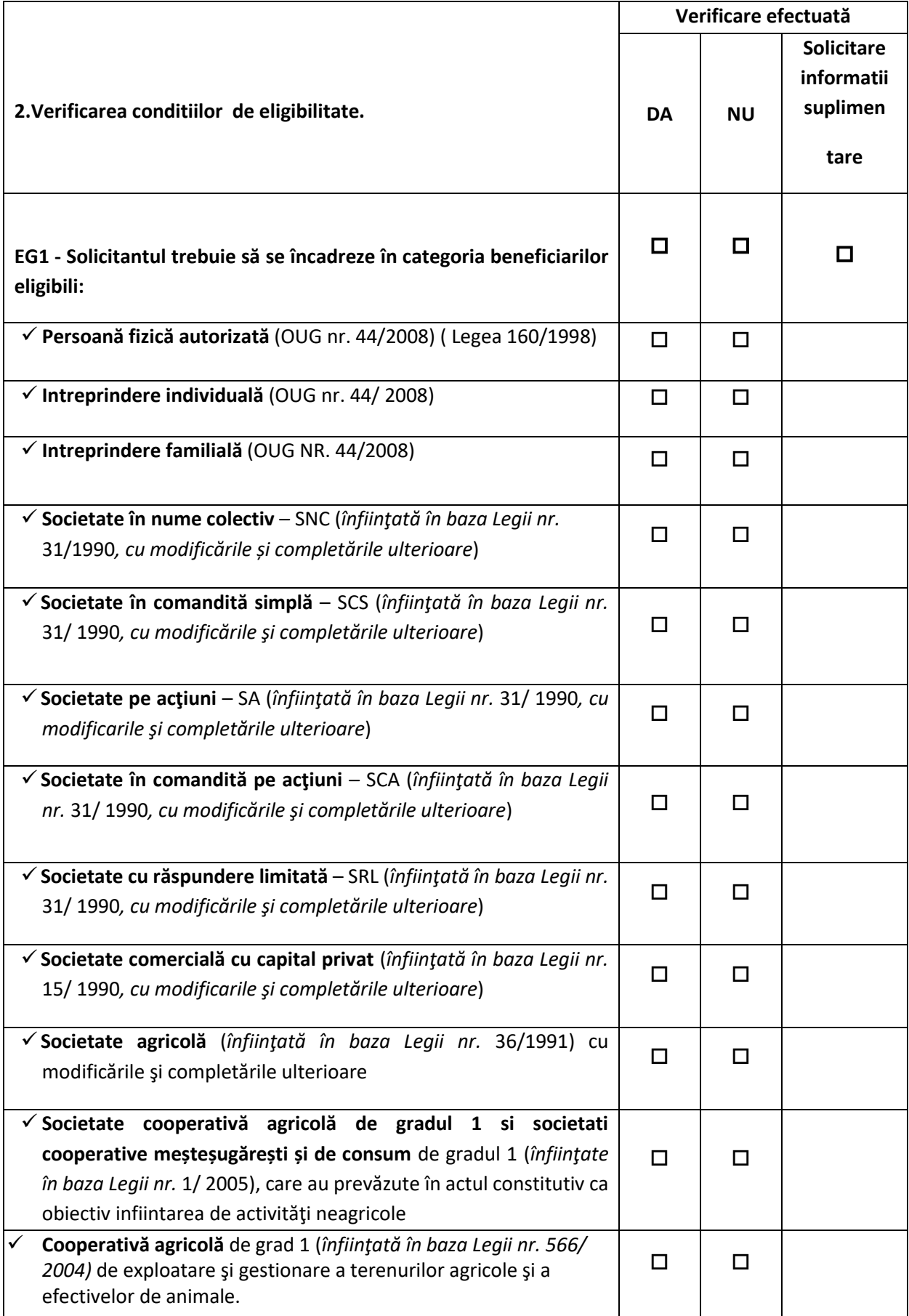

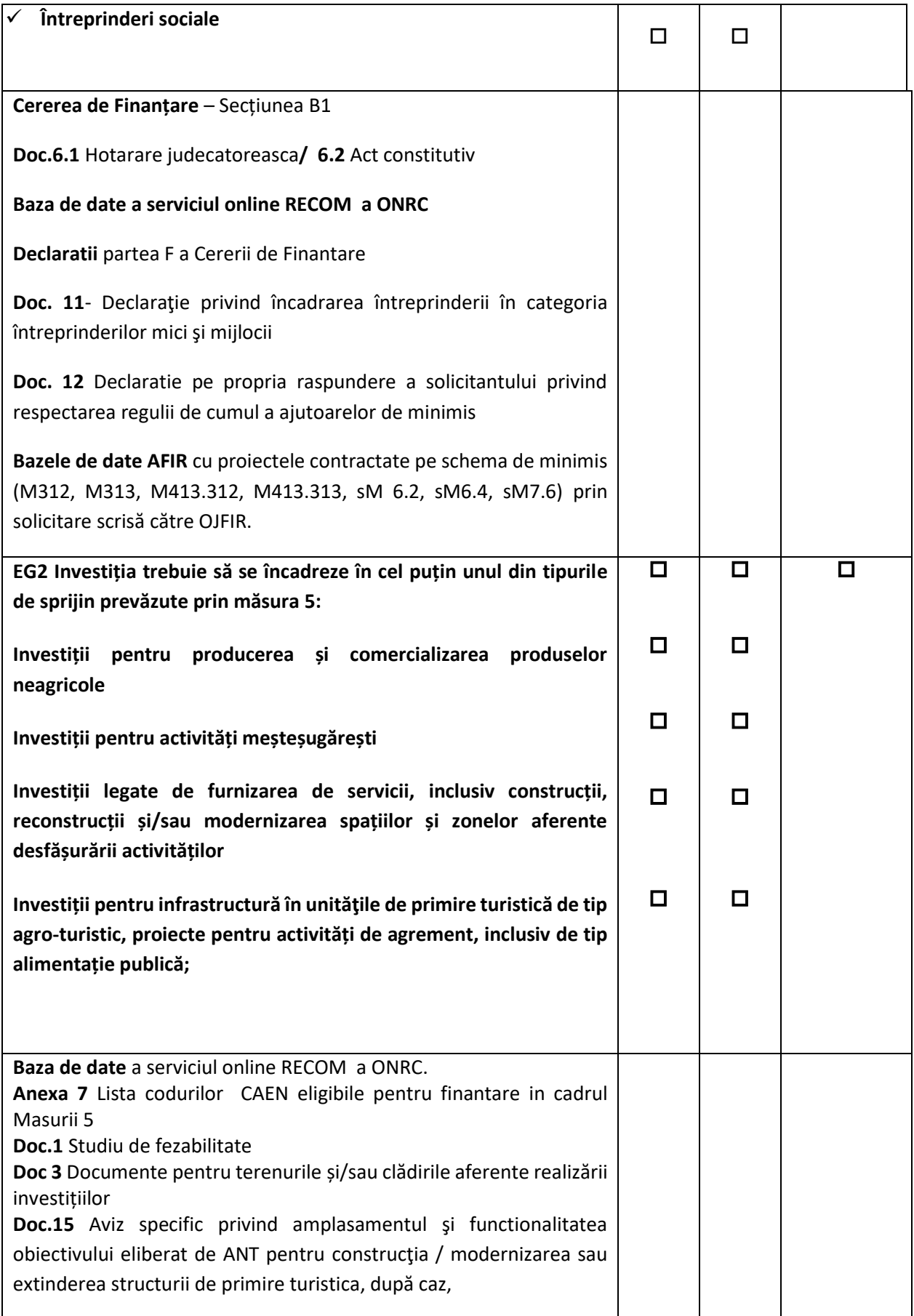

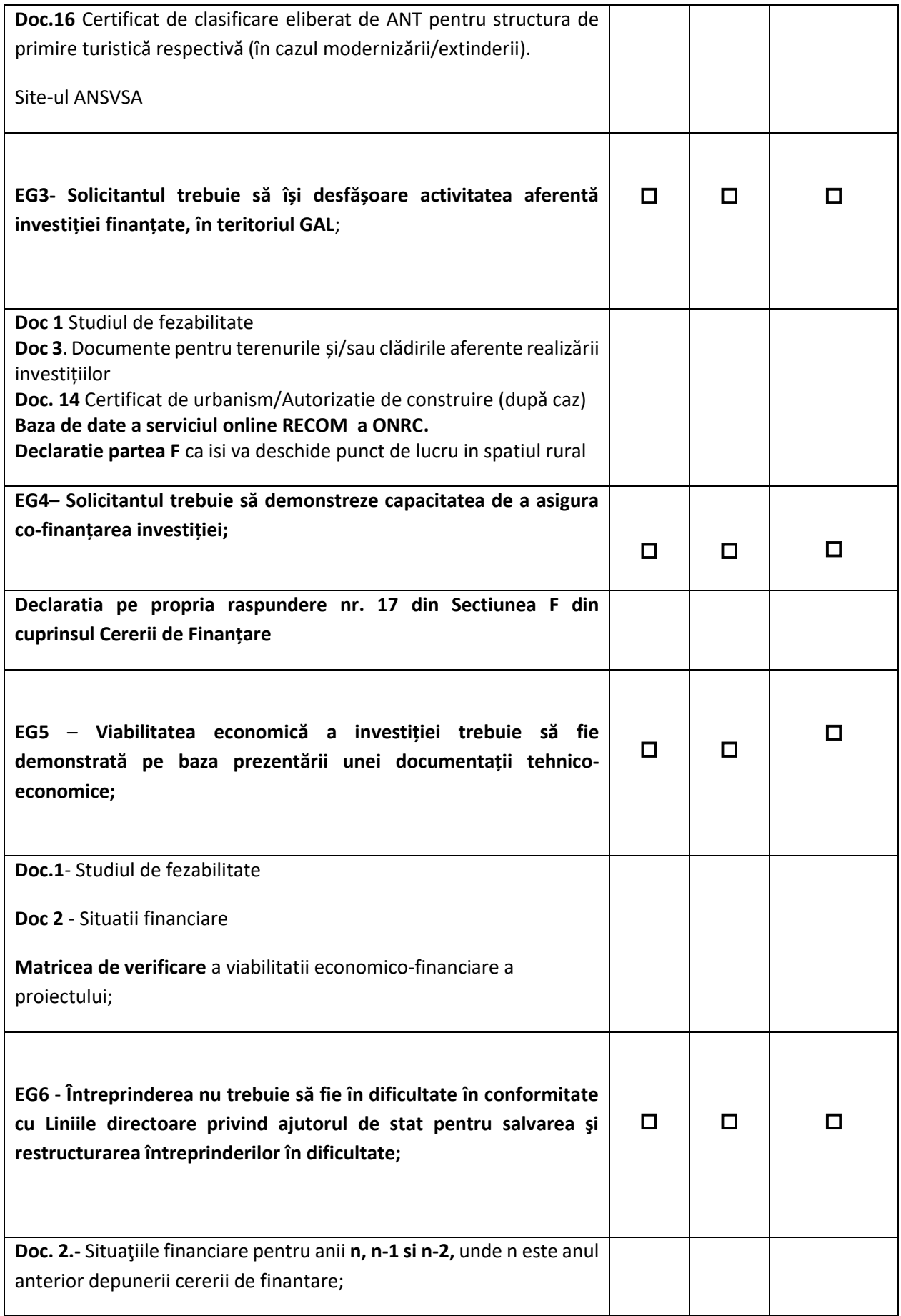

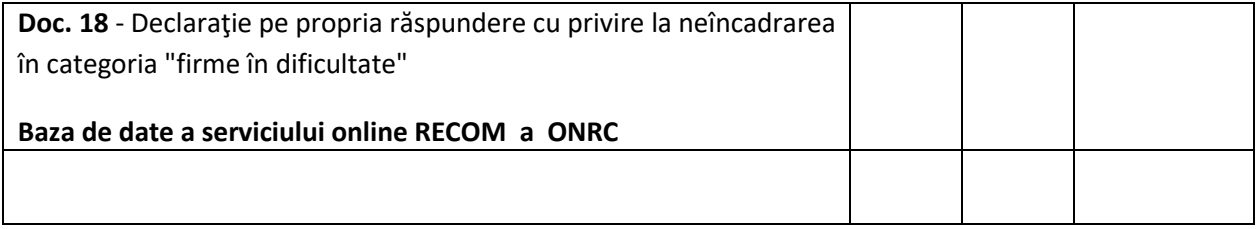

**3. Buget indicativ (intensitate a sprijinului 90%) euro** 

S-a utilizat cursul de schimb 1 Euro = …………………..LEI

din data de: \_\_\_\_/\_\_\_\_\_/\_\_\_\_\_\_\_\_\_\_

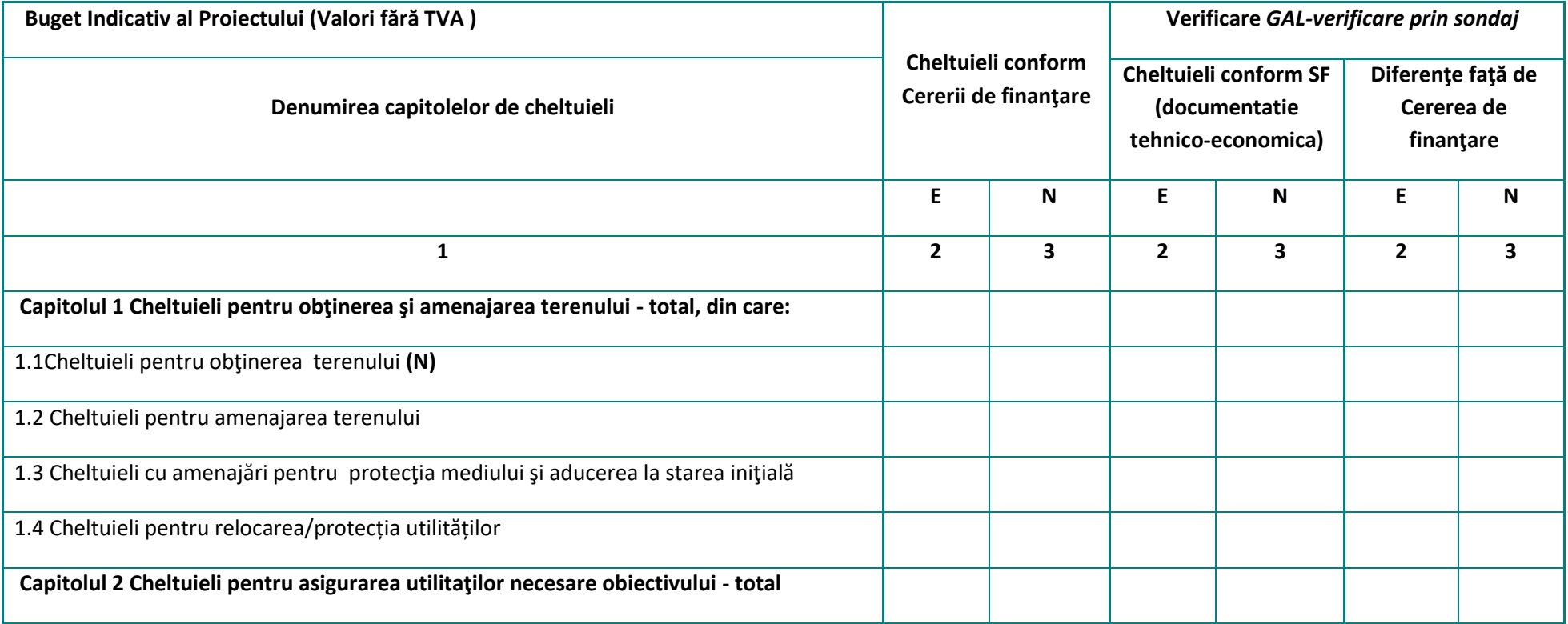

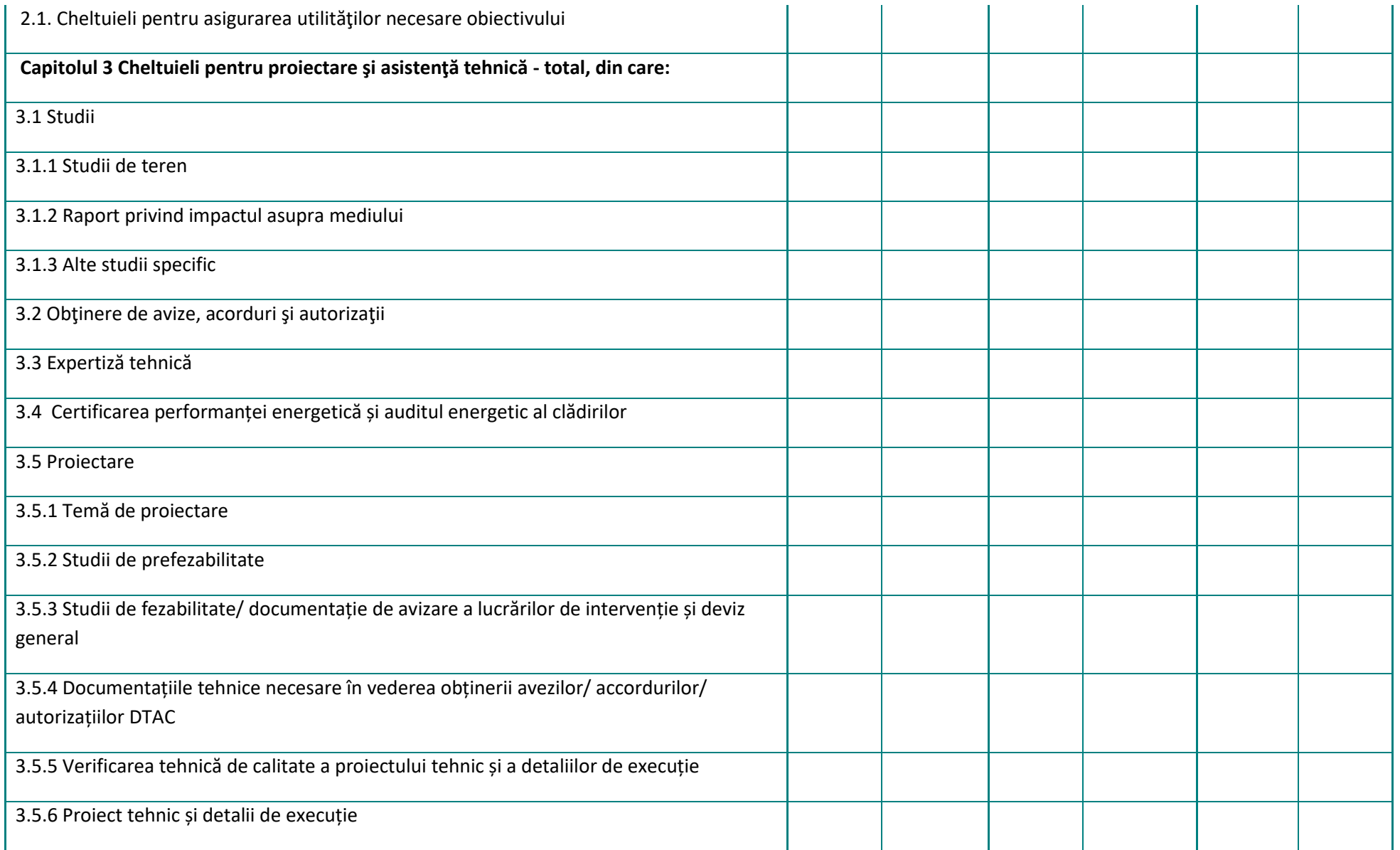

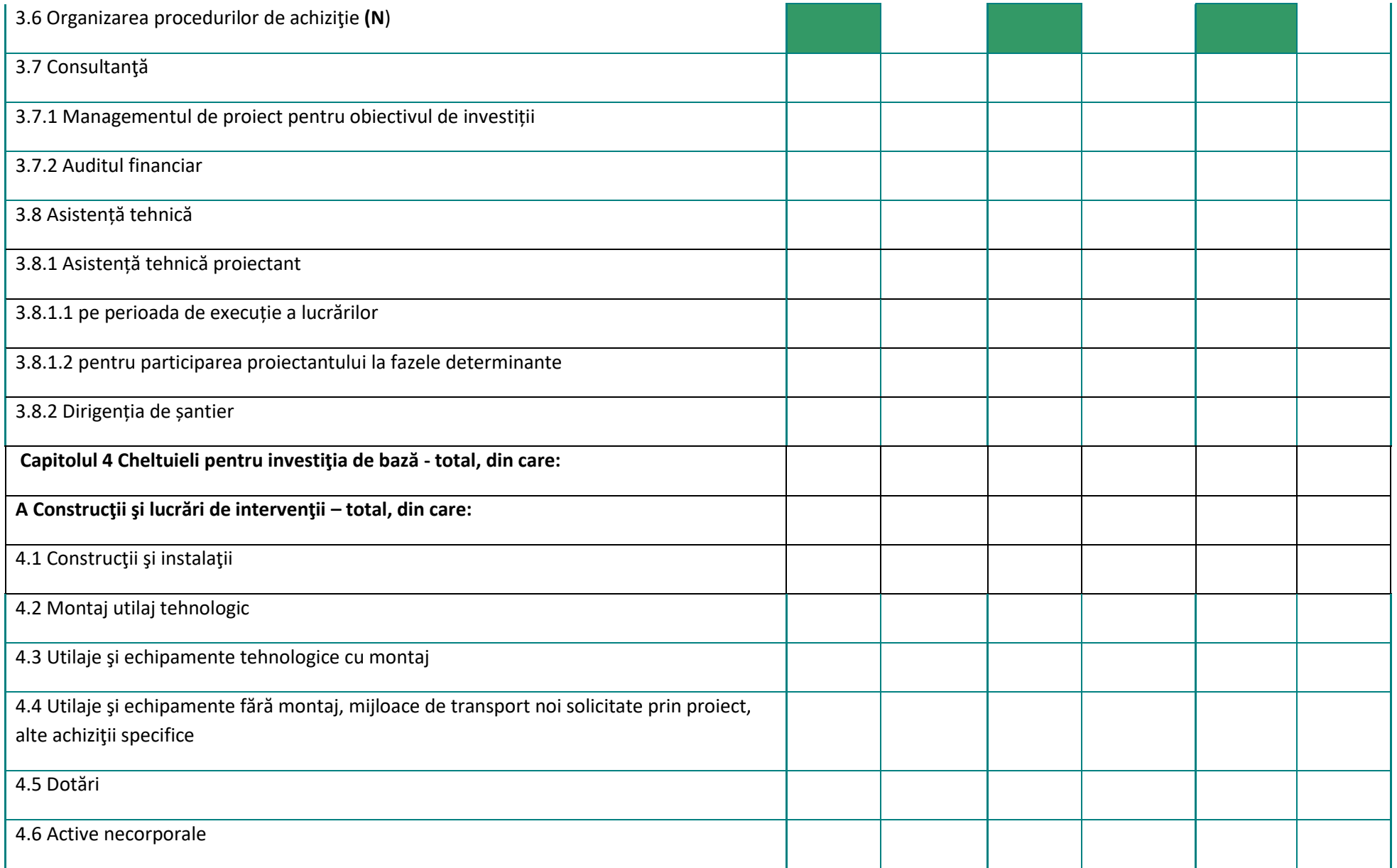

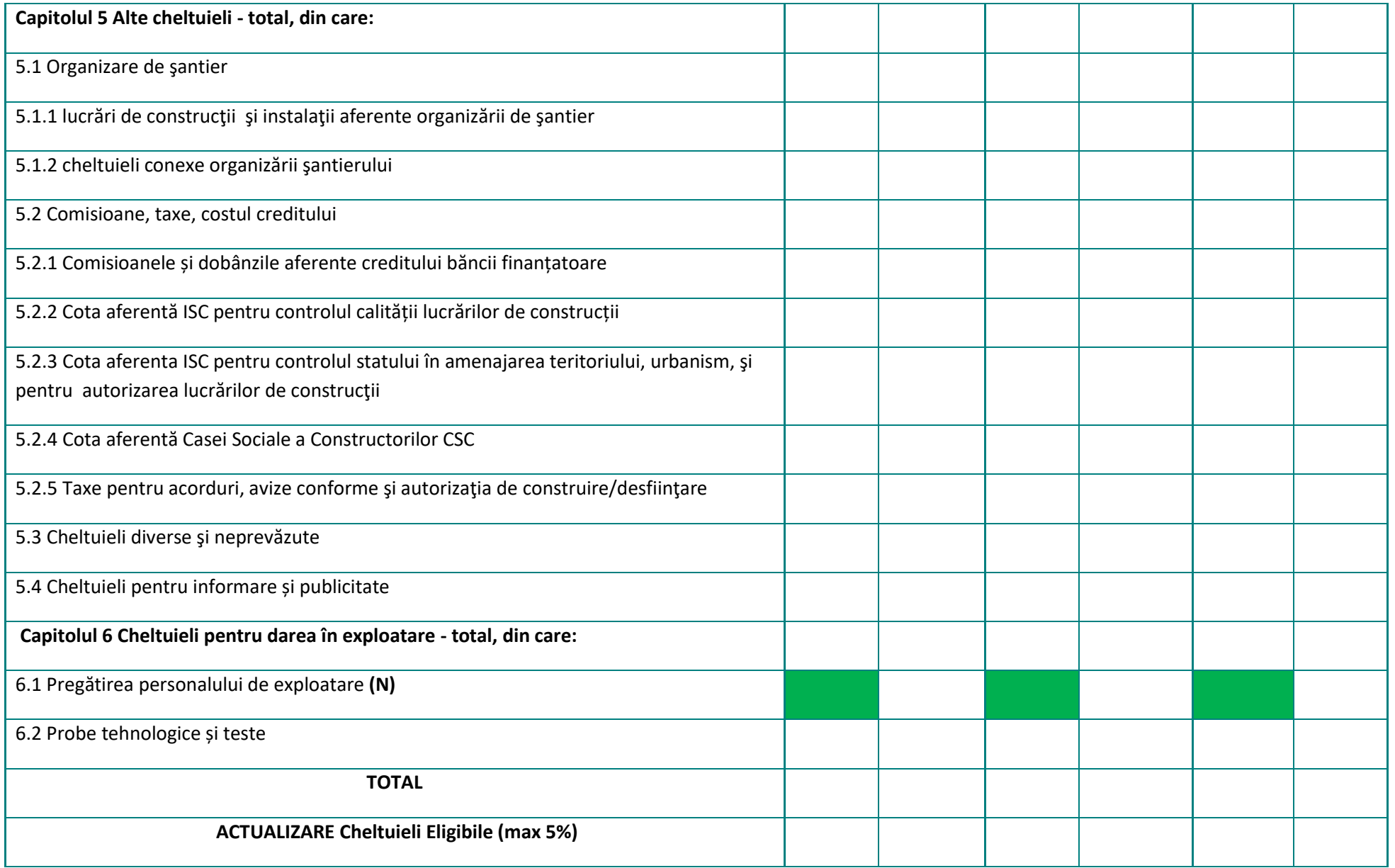

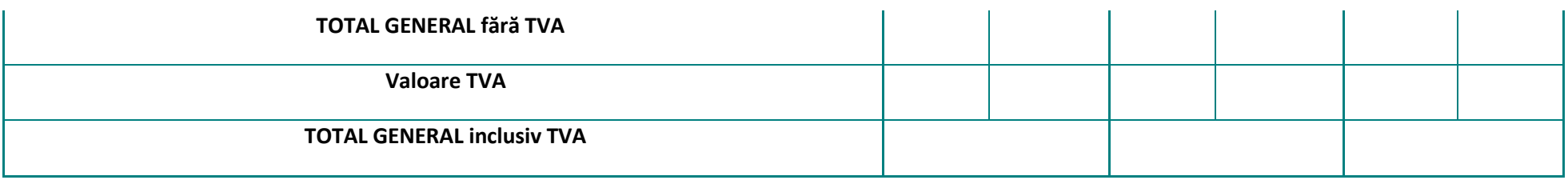

#### *Toate costurile vor fi exprimate în Euro, şi se vor baza pe devizul general din Studiul de fezabilitate (întocmit în Euro)*

1 Euro = ………..LEI (Rata de conversie între Euro şi moneda naţională pentru România este cea publicată de Banca Central Europeană pe Internet la adresa : <http://www.ecb.int/index.html>la data întocmirii Studiului de fezabilitate)

**Buget indicativ totalizator (euro)**

S-a utilizat cursul de schimb 1 Euro = …………………..LEI

din data de: $\sqrt{2\pi}$ 

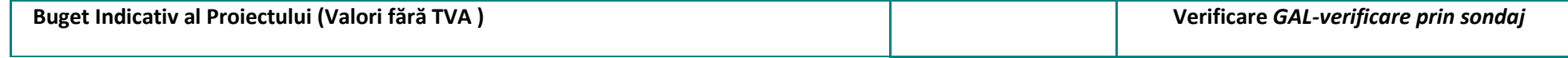

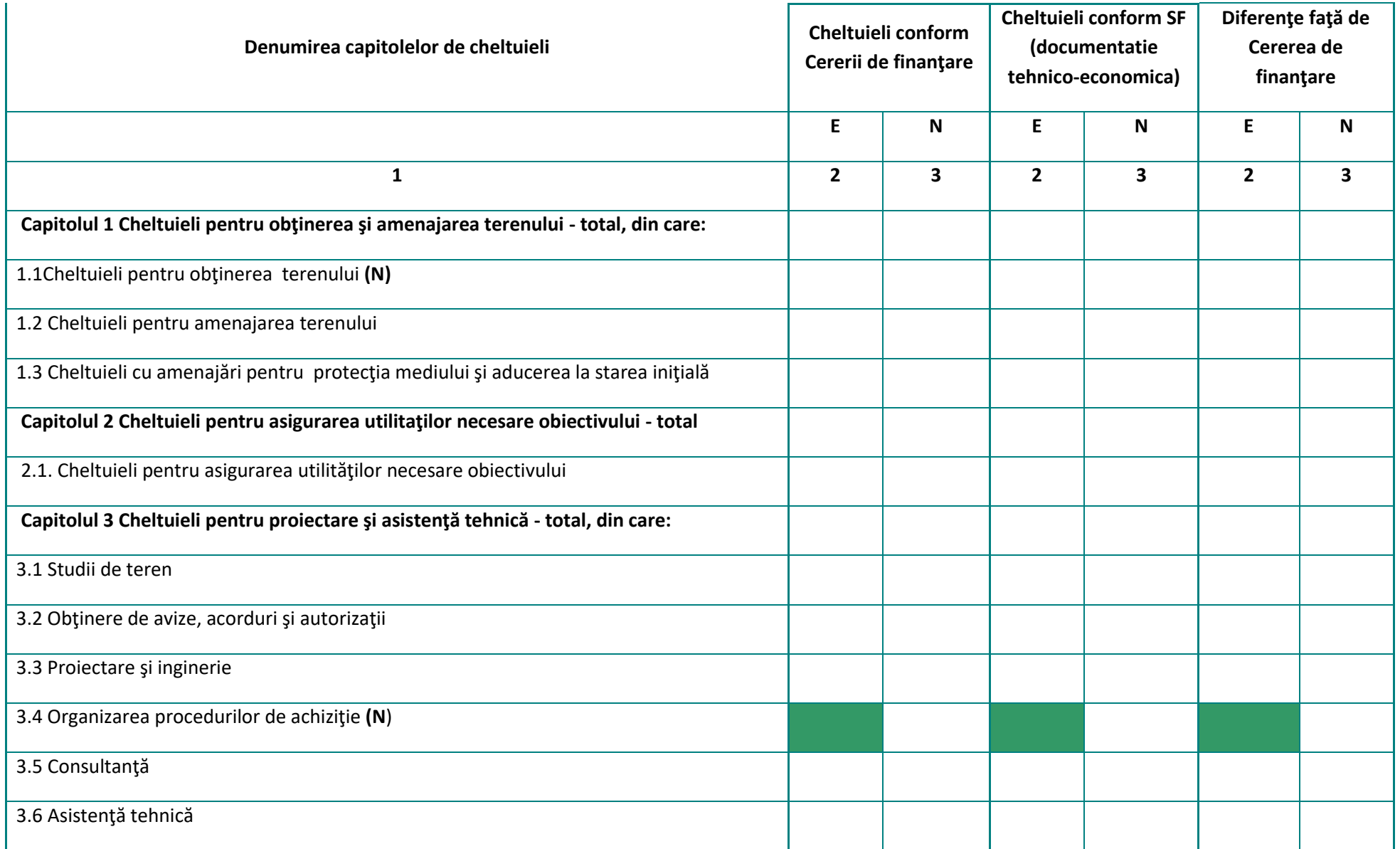

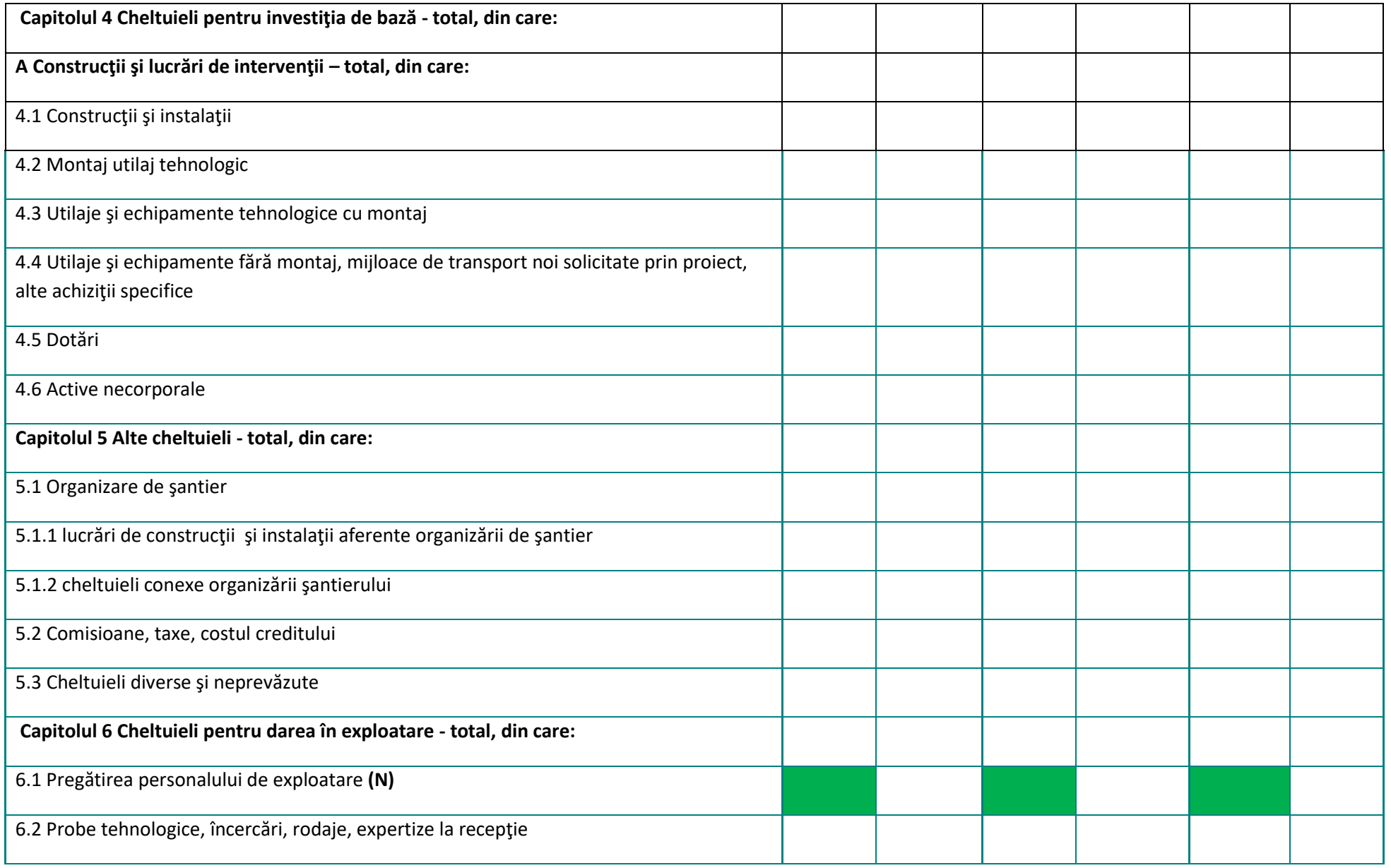

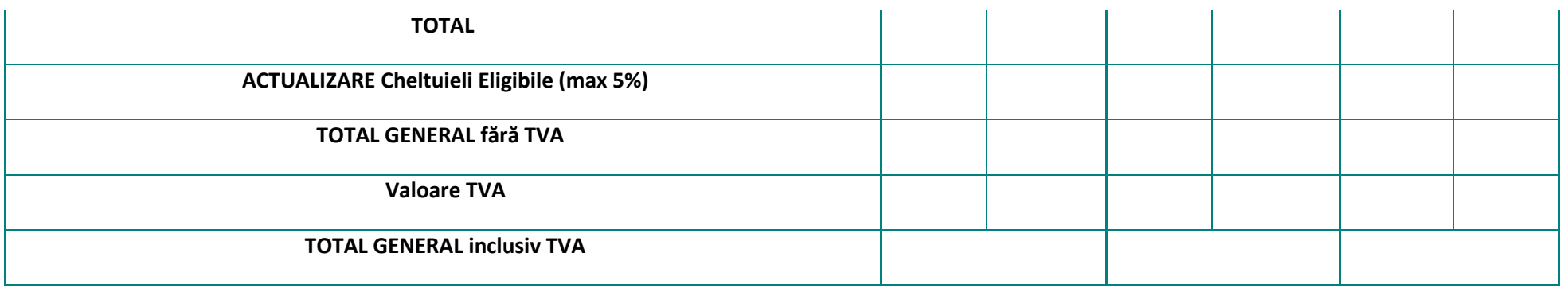

*Toate costurile vor fi exprimate în Euro şi se vor baza pe devizul general din Studiul de fezabilitate (întocmit în Euro)*

1 Euro = ………..LEI (Rata de conversie între Euro şi moneda naţională pentru România este cea publicată de Banca Central Europeană pe Internet la adresa : <http://www.ecb.int/index.html>la data întocmirii Studiului de fezabilitate) .

**Matrice de verificare a viabilitatii economico-financiare a proiectului pentru Anexa B ( persoane juridice)**

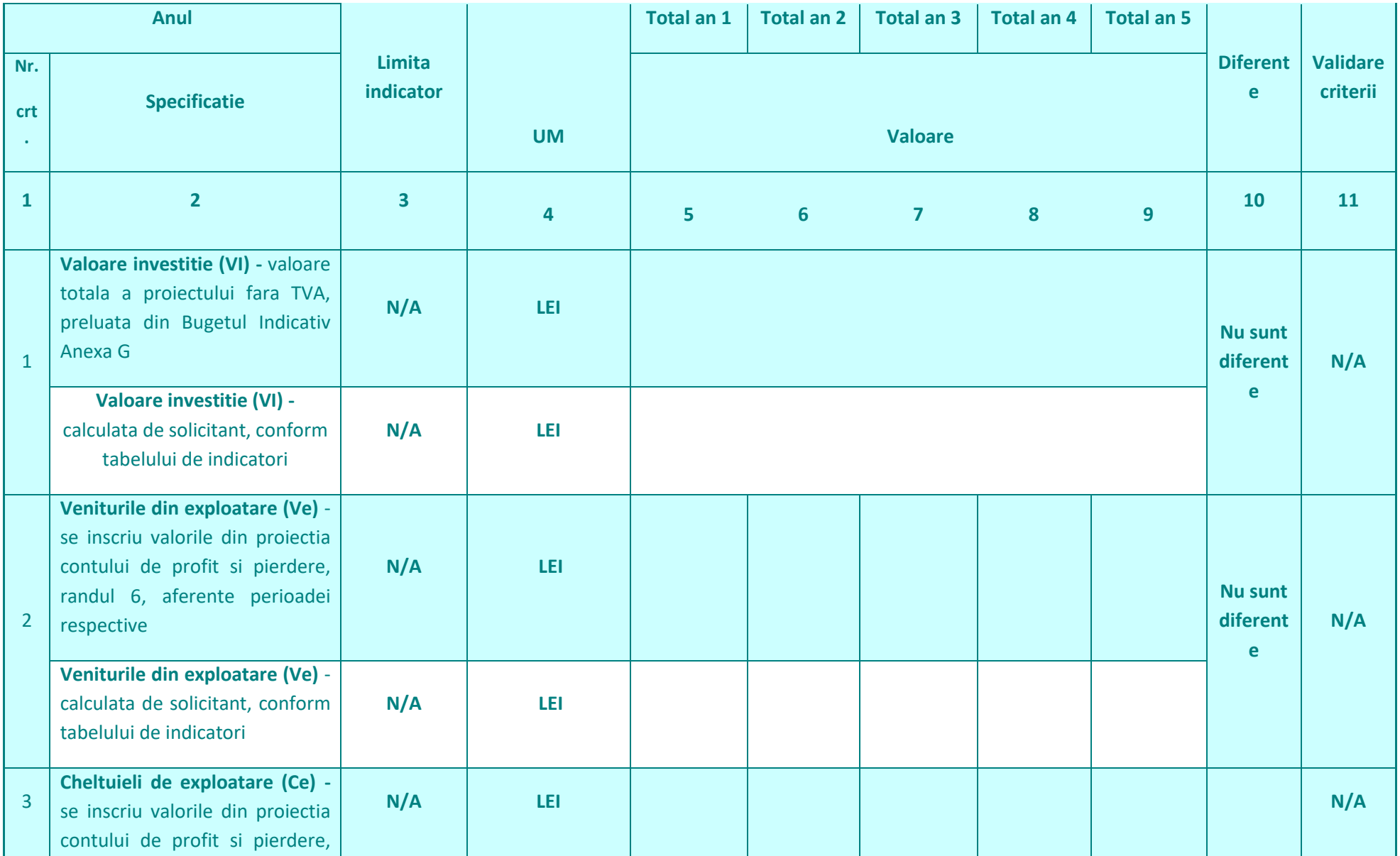

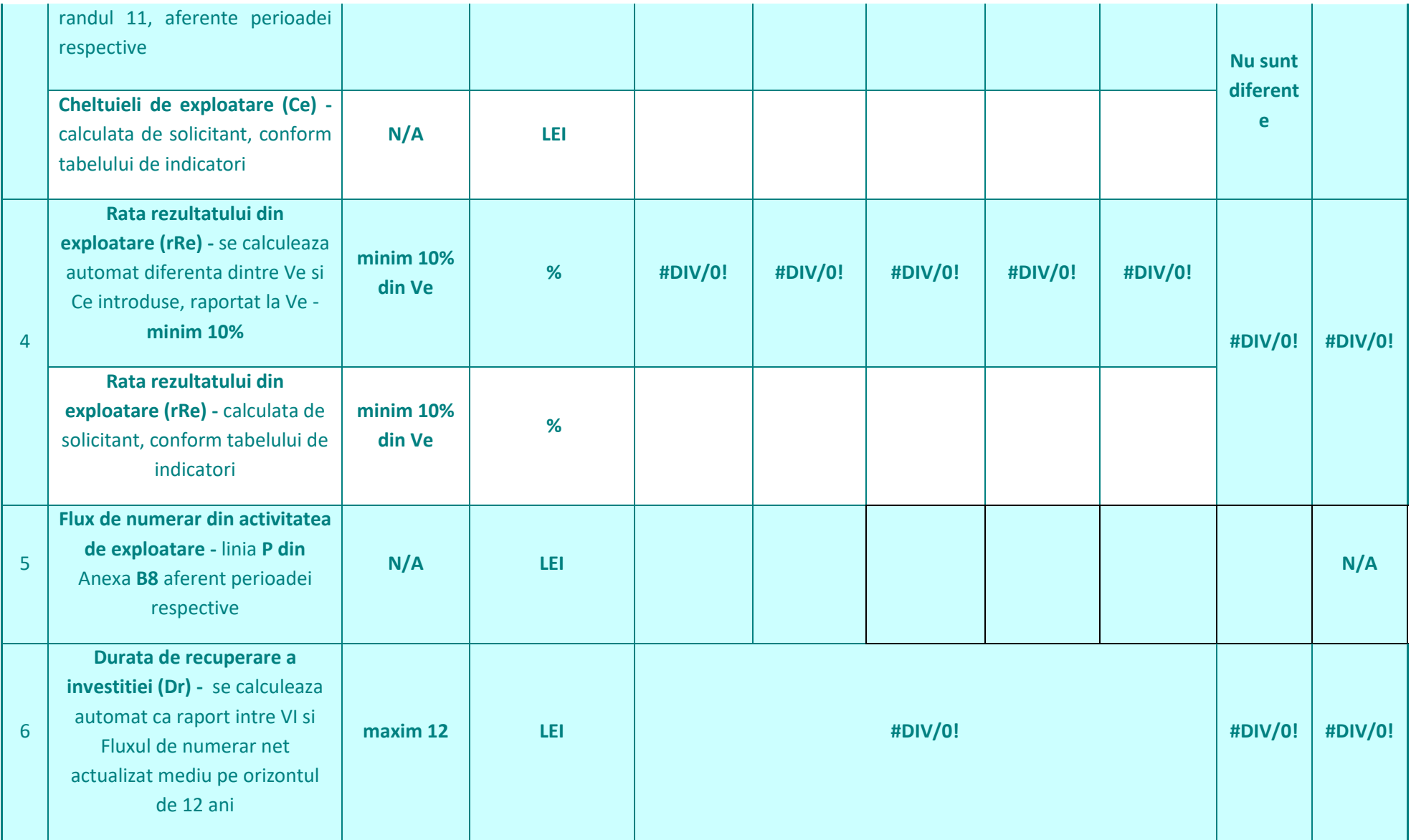

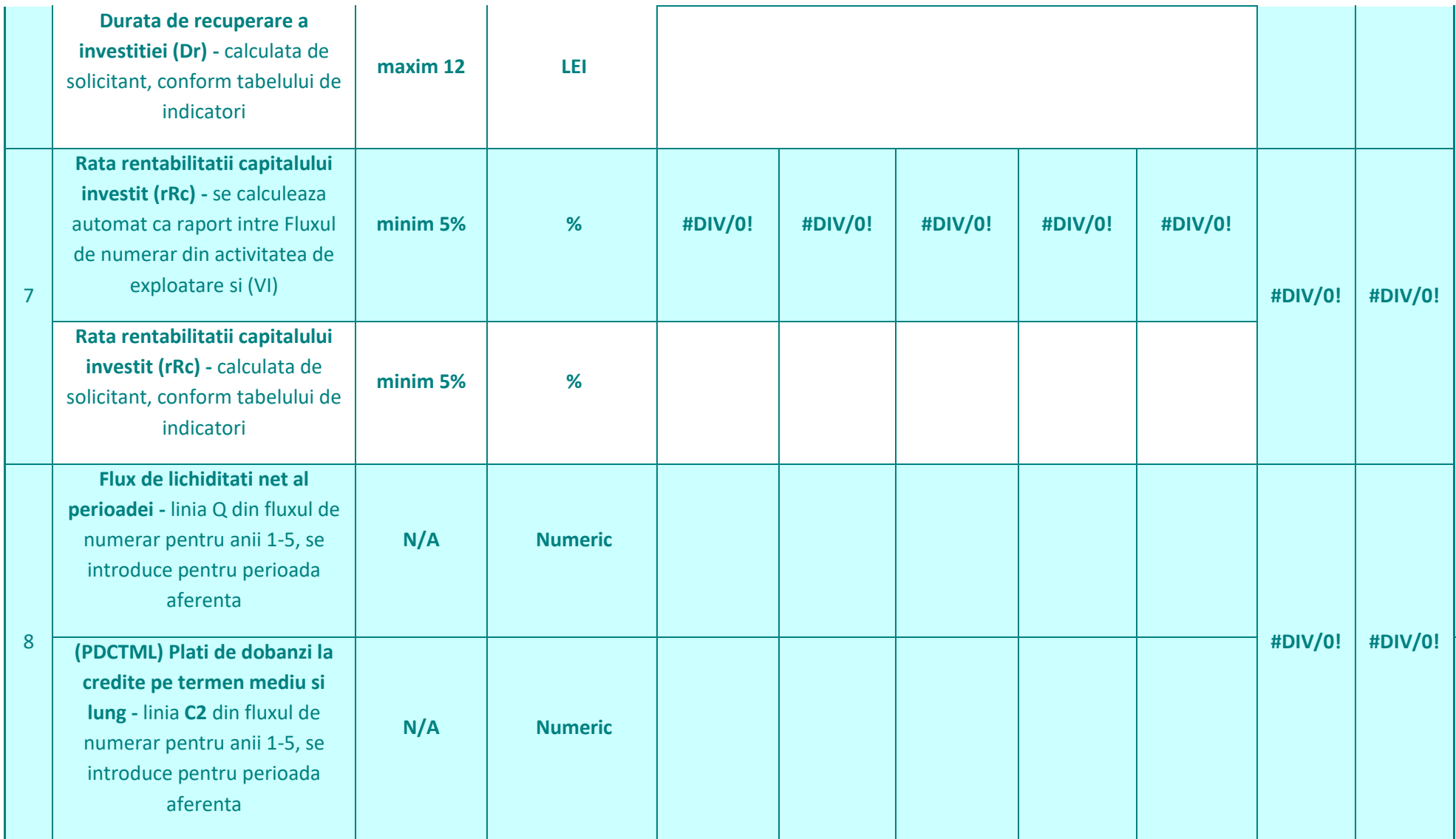

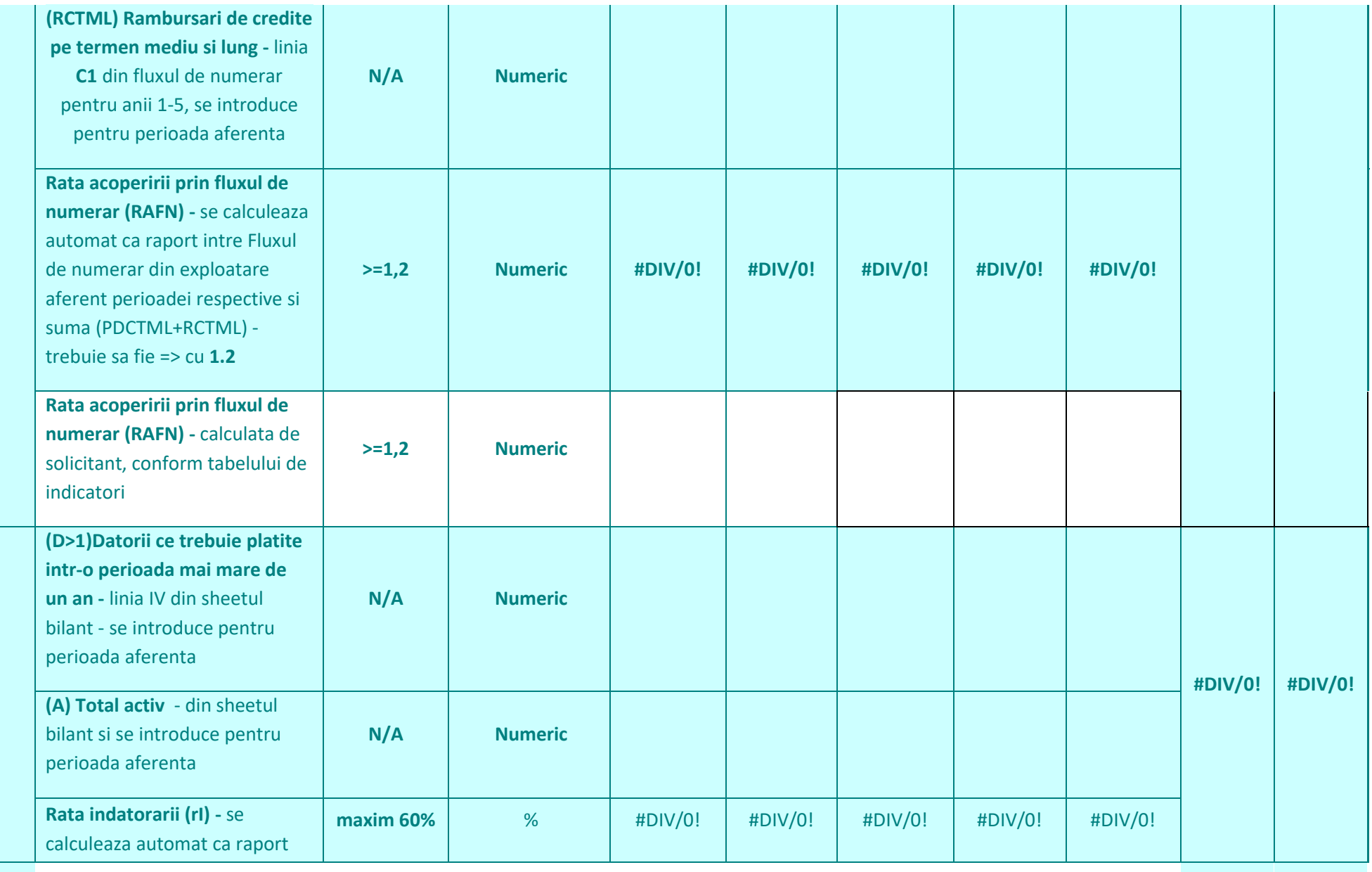

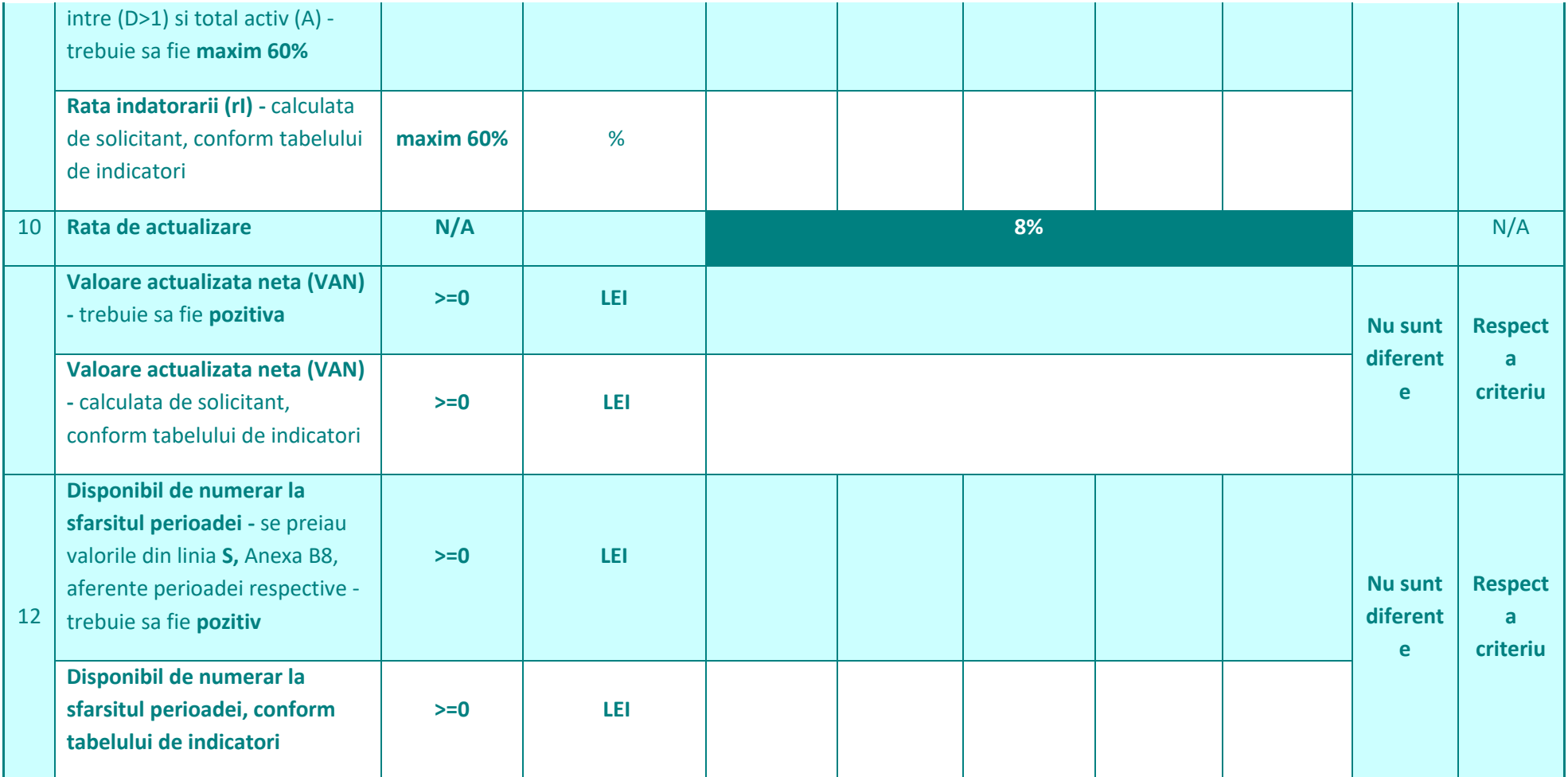

Proiectul respecta obiectivul de ordin economico-financiar "cresterea viabilitatii economice"?

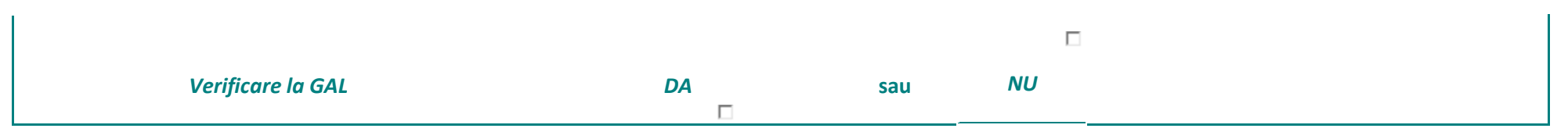

Se completeaza si printeaza Matricea de verificare a viabilitatii economico-financiare a proiectului pentru Anexa B sau C generata in Fisa E1.2 format electronic.

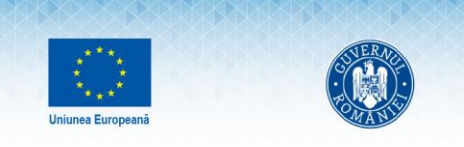

**Adama Adama Adama Adama Ad** 

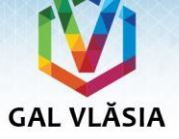

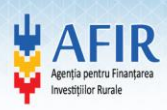

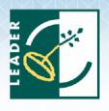

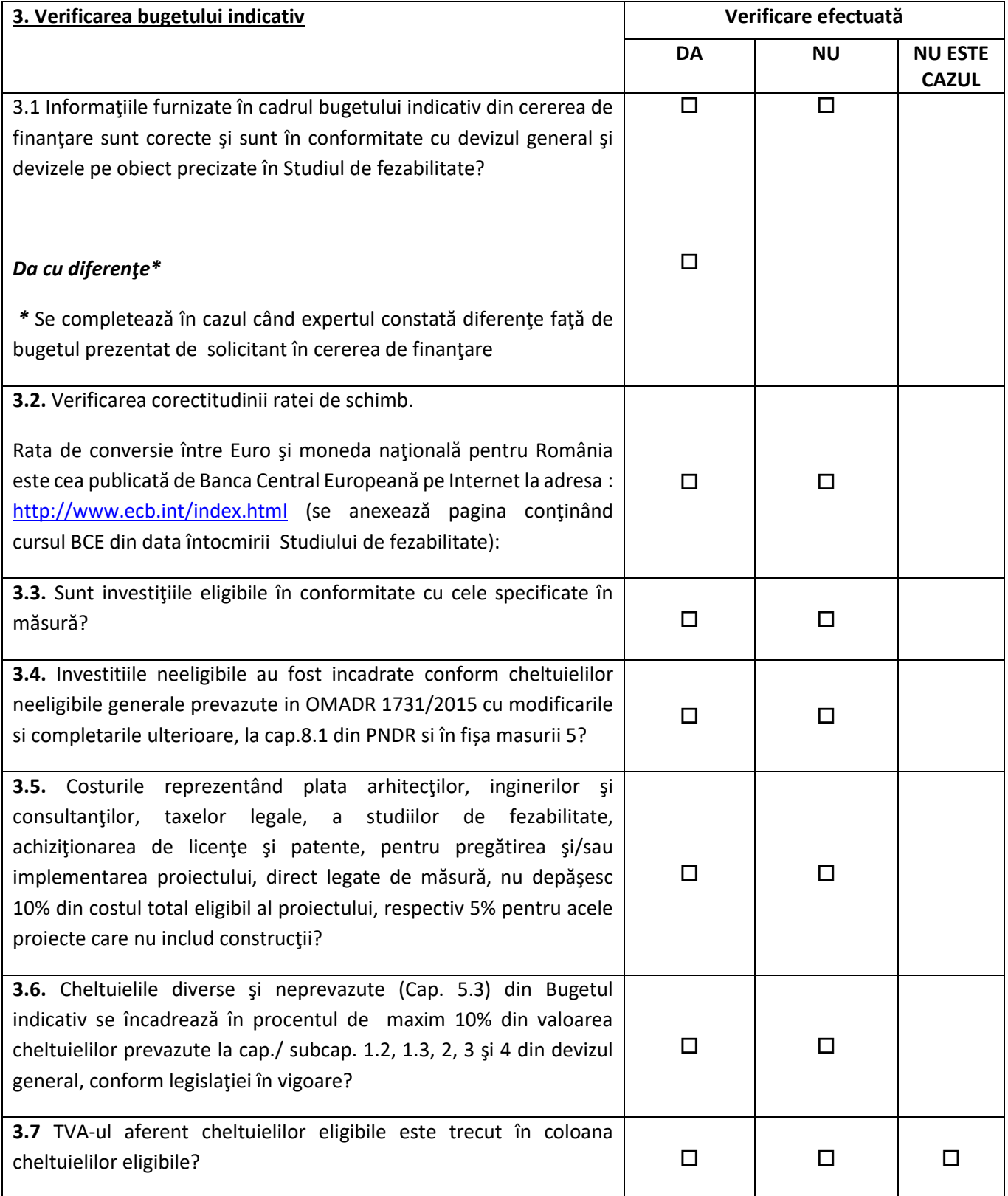

فكالمحافظ والمتحادث والمتحادث والماسا والماد

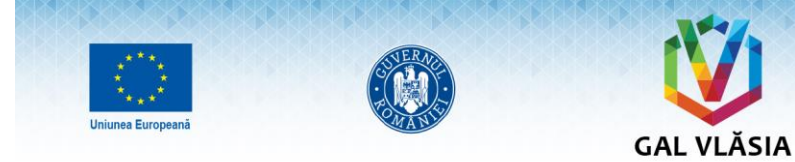

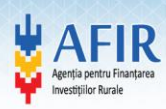

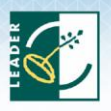

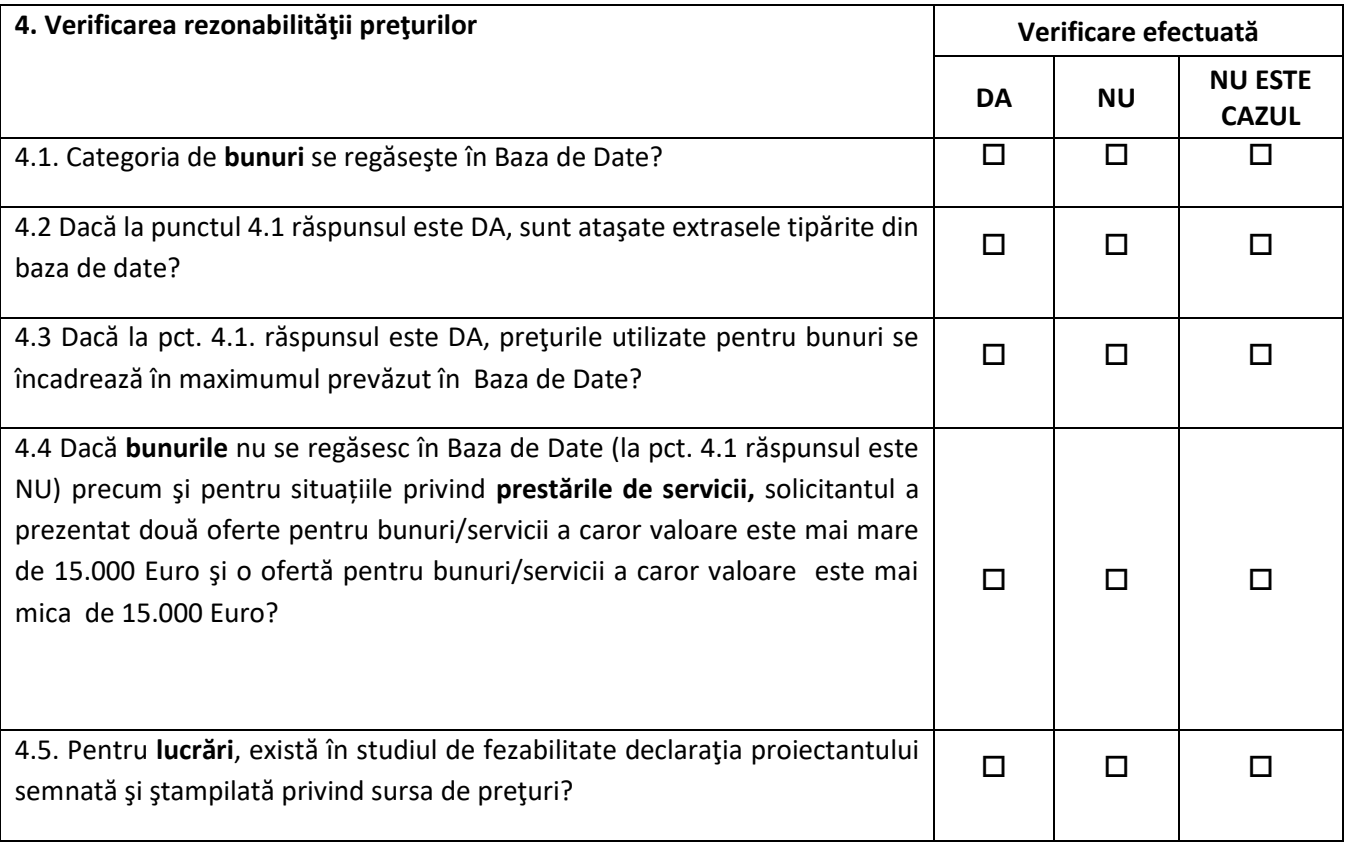

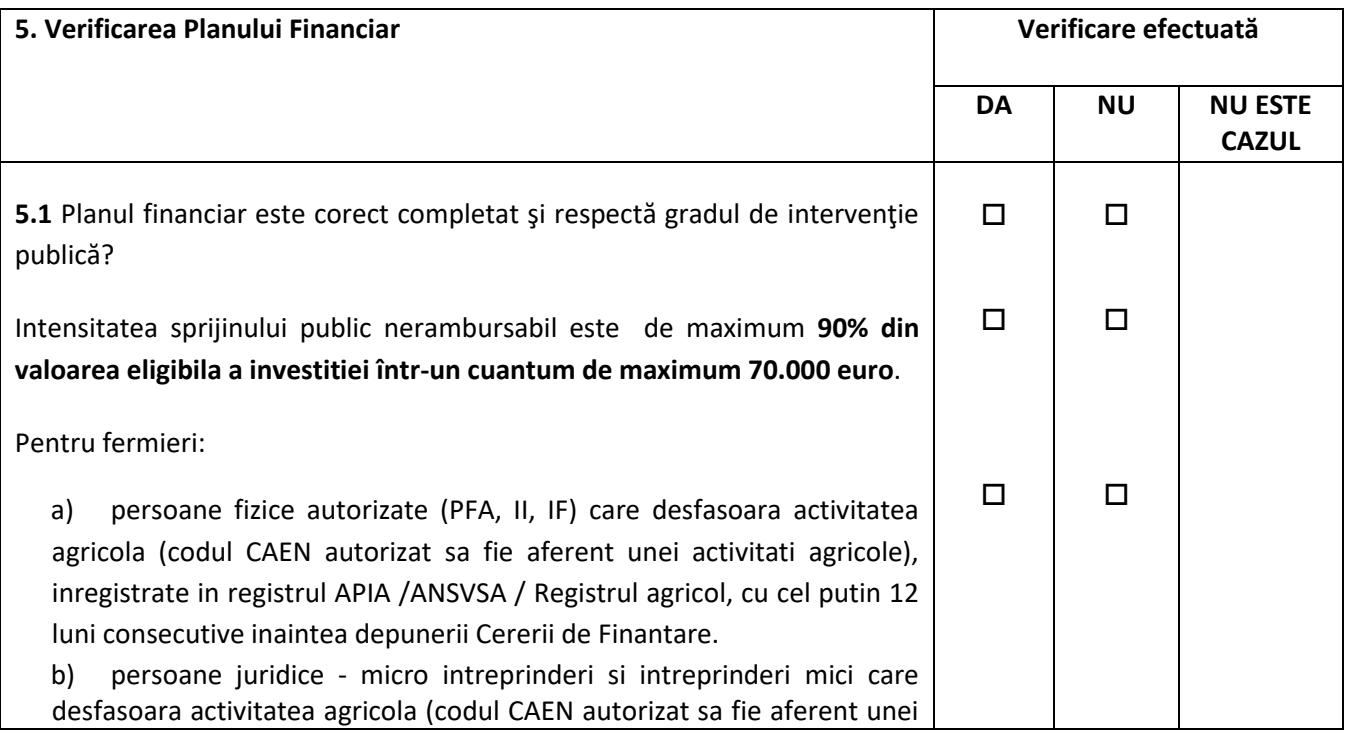

PARTENERIATUL PRIVAT - PUBLIC GAL VIăsia Ilfov Nord Est<br>Dascălu, satul Dascălu, Str. Victoriei, nr. 87, județul Ilfov<br>Tel: 0723151537, E-mail: gal.vlasia@gmail.com<br>www.gal-ilfov-ne.ro

30 30 30 30 30 30 30 30 30 30

**Access Advised Materials** 

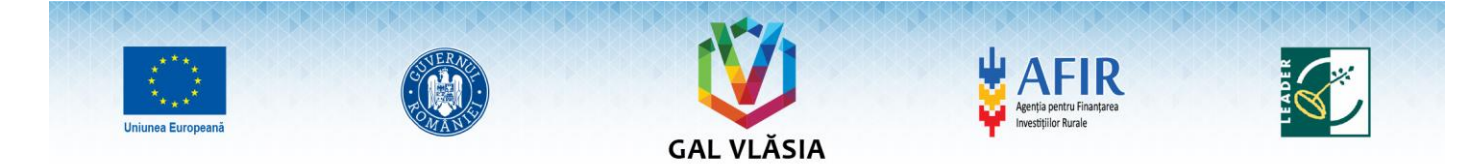

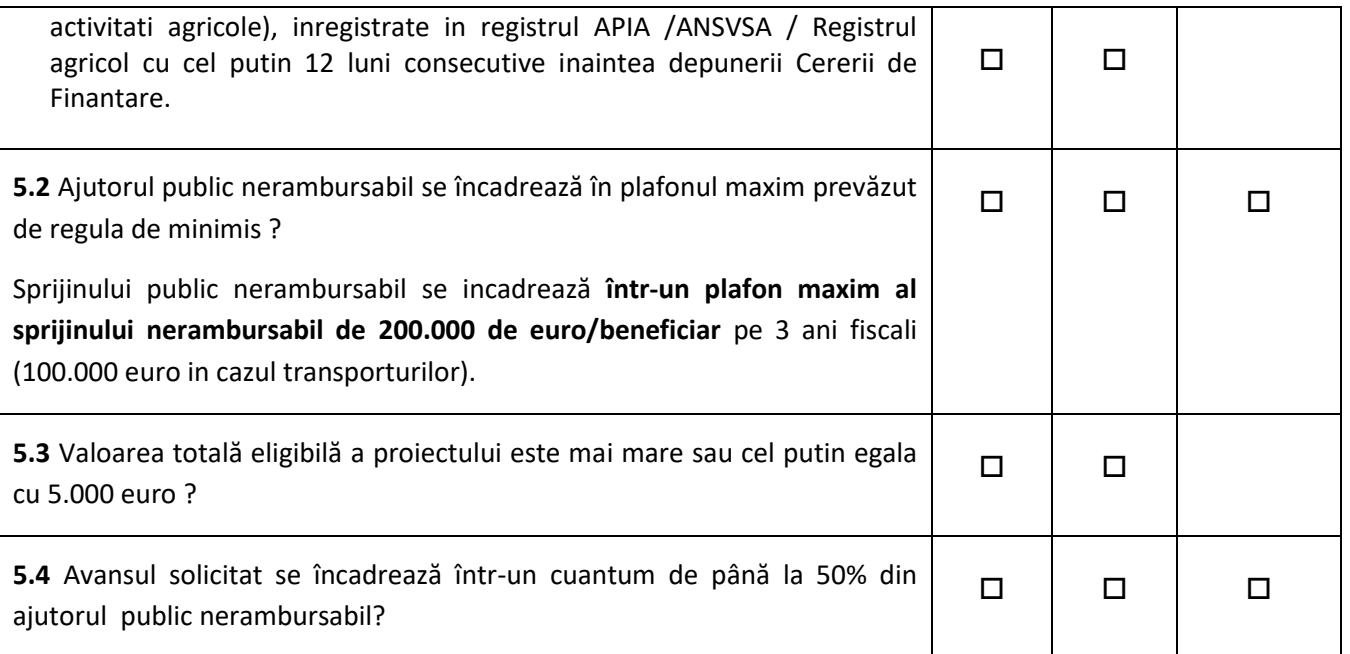

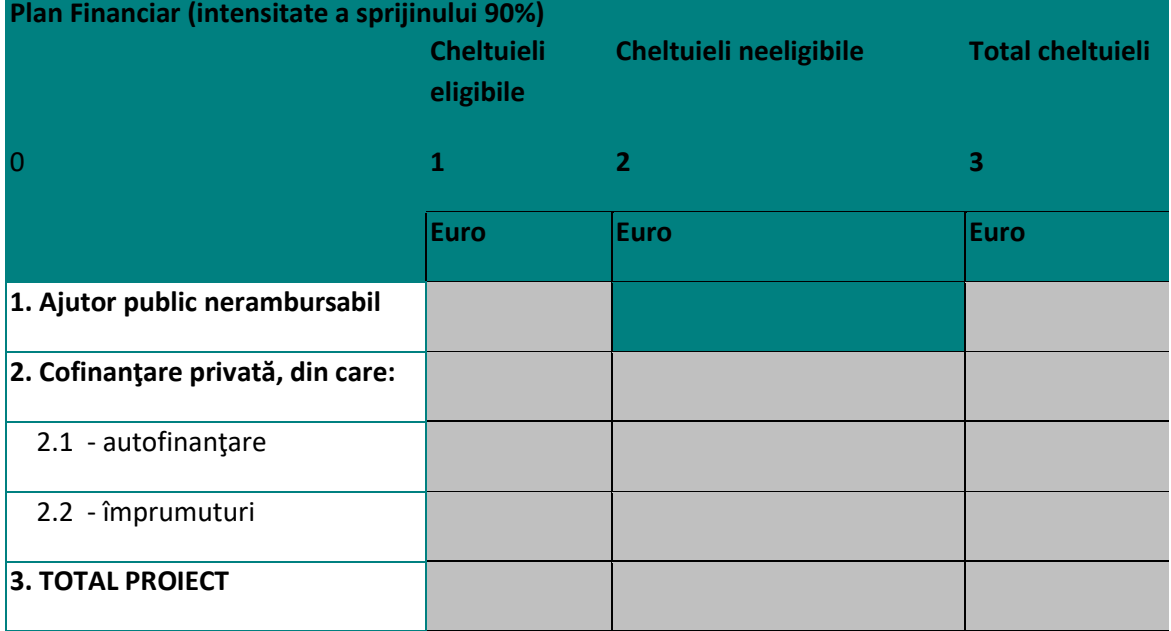

**CONTRACTOR** 

PARTENERIATUL PRIVAT - PUBLIC GAL VIăsia Ilfov Nord Est<br>Dascălu, satul Dascălu, Str. Victoriei, nr. 87, județul Ilfov<br>Tel: 0723151537, E-mail: gal.vlasia@gmail.com<br>www.gal-ilfov-ne.ro

والمحافظ والمنافذ والمتعادل للماعاة

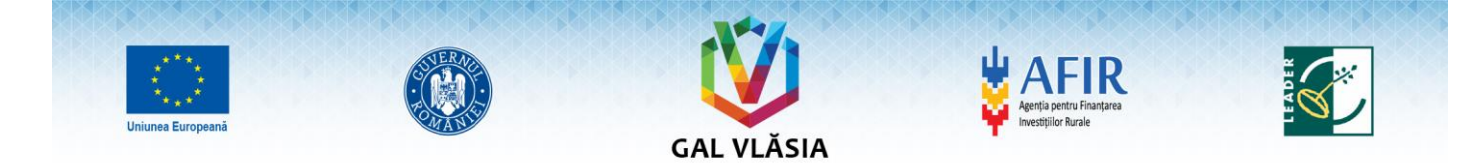

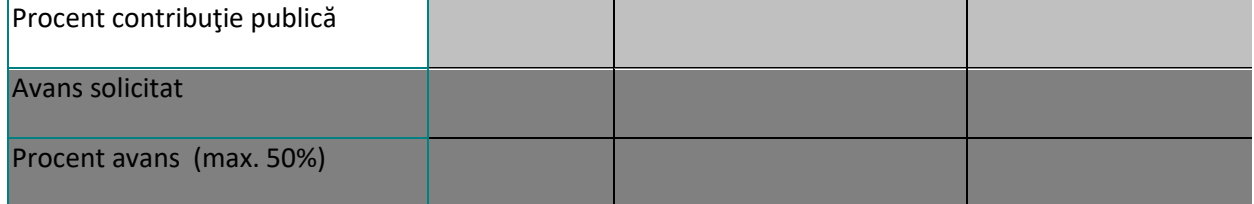

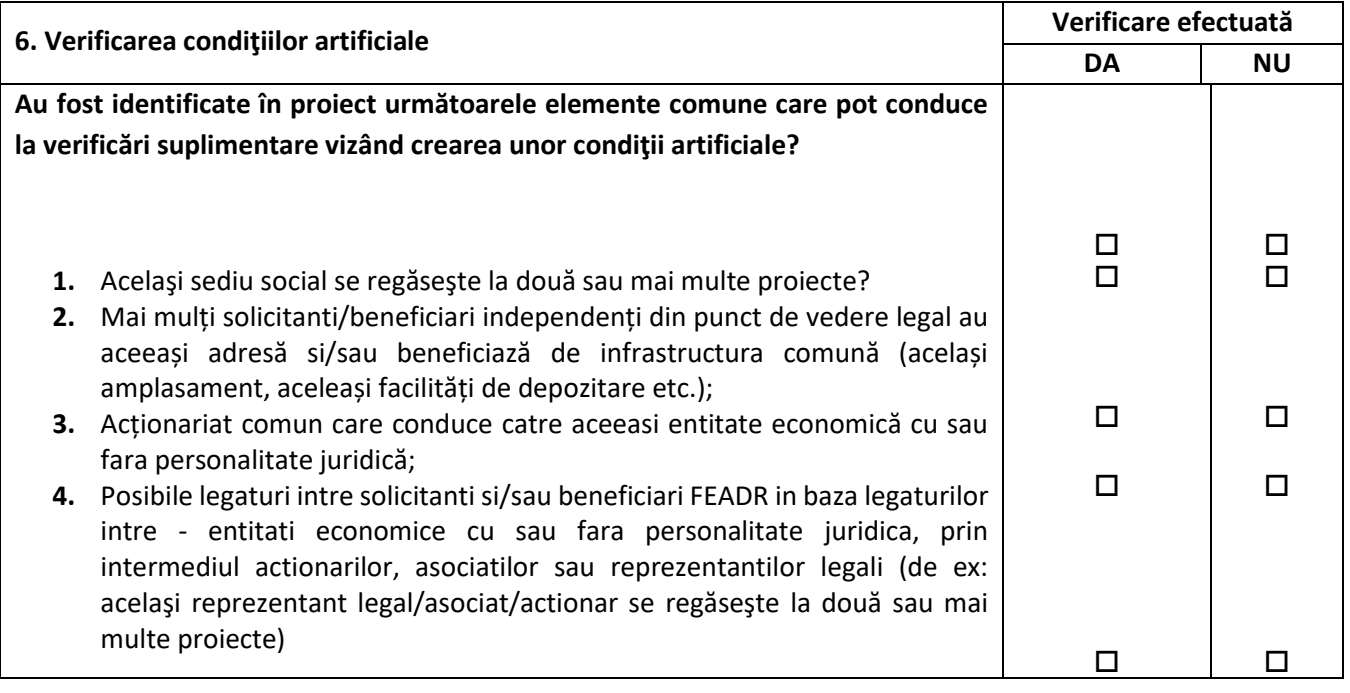

PARTENERIATUL PRIVAT - PUBLIC GAL VIăsia Ilfov Nord Est<br>Dascălu, satul Dascălu, Str. Victoriei, nr. 87, județul Ilfov<br>Tel: 0723151537, E-mail: gal.vlasia@gmail.com<br>www.gal-ilfov-ne.ro

내년 지도로 사고 나오는 사고 나오는 것이라?

فالعلماء المتعادلات والمتحدث

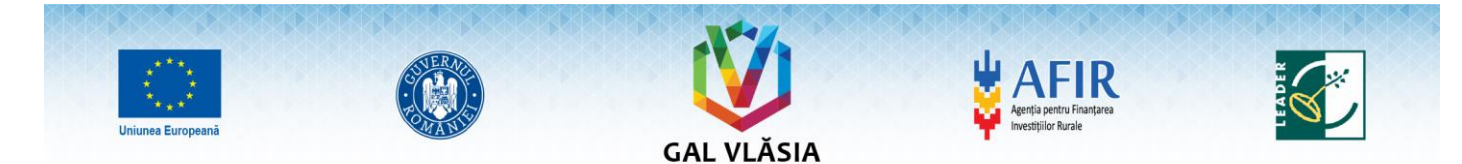

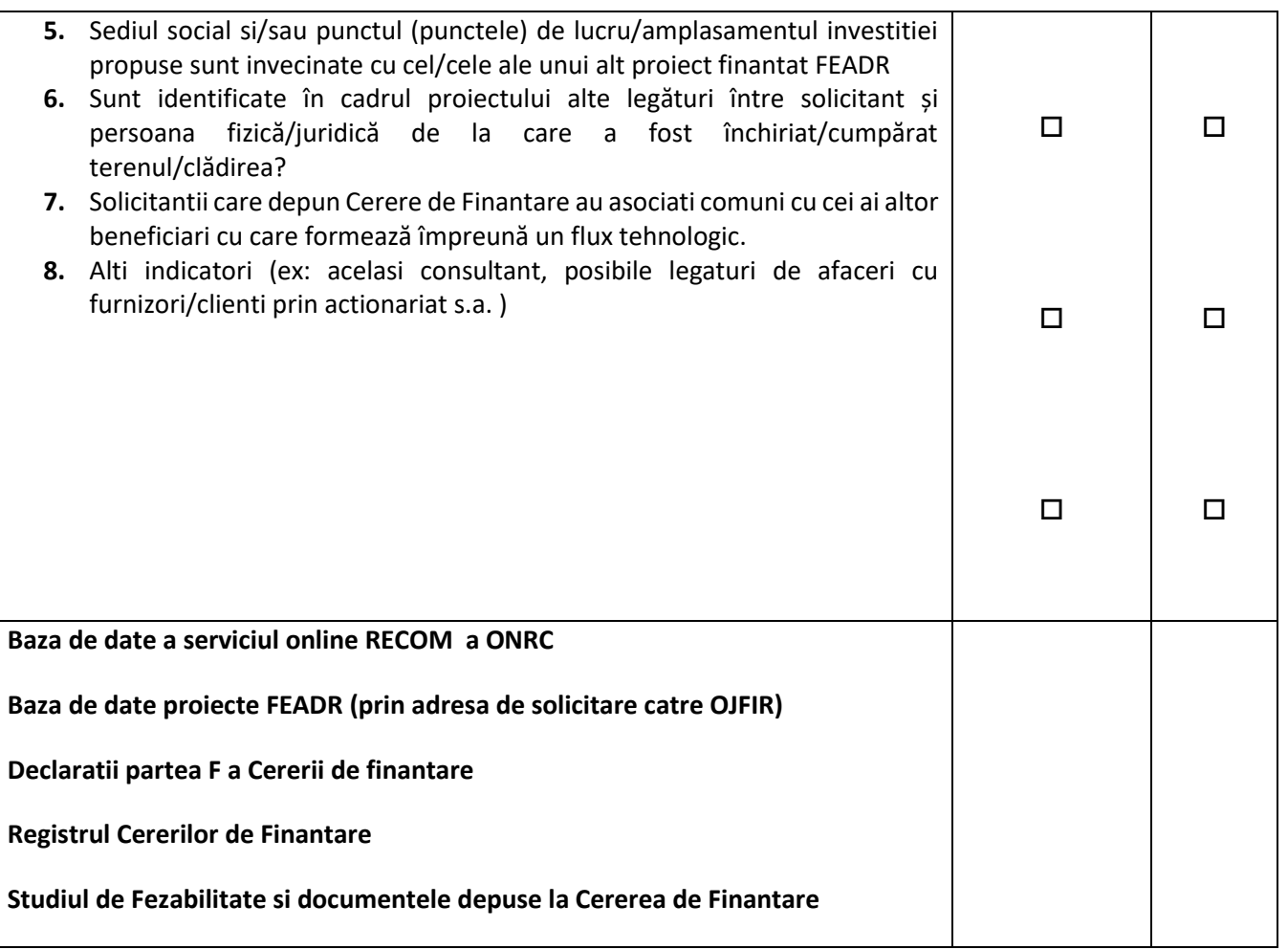

\*Alte elemente care pot conduce la concluzia ca solicitantul a creat conditii artificiale pentru accesarea fondurilor nerambursabile

OBSERVAȚII: ..............................................................................................................................................

**Solicitantul a creat condiţii artificiale necesare pentru a beneficia de plăţi (sprijin) şi a obţine astfel un avantaj care contravine obiectivelor măsurii?** 

 $DA \Box$  sau NU  $\Box$ 

PARTENERIATUL PRIVAT - PUBLIC GAL Vlăsia Ilfov Nord Est All Dascalu, satul Dascalu, Str. Victoriei, nr. 87, județul Ilfov<br>Dascalu, satul Dascalu, Str. Victoriei, nr. 87, județul Ilfov<br>Tel: 0723151537, E-mail: gal.vlasia@gmail.com<br>www.gal-ilfov-ne.ro

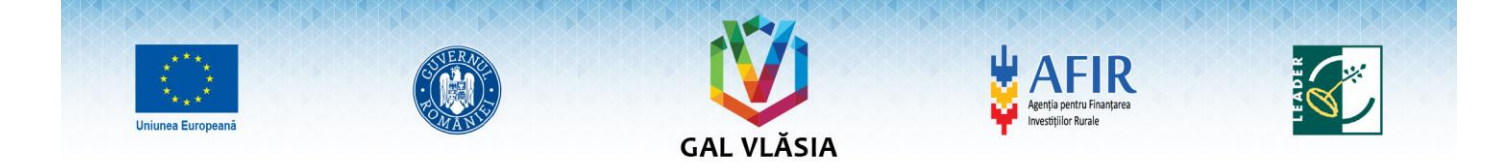

## **7. Verificarea domeniilor de interventie ale proiectului**

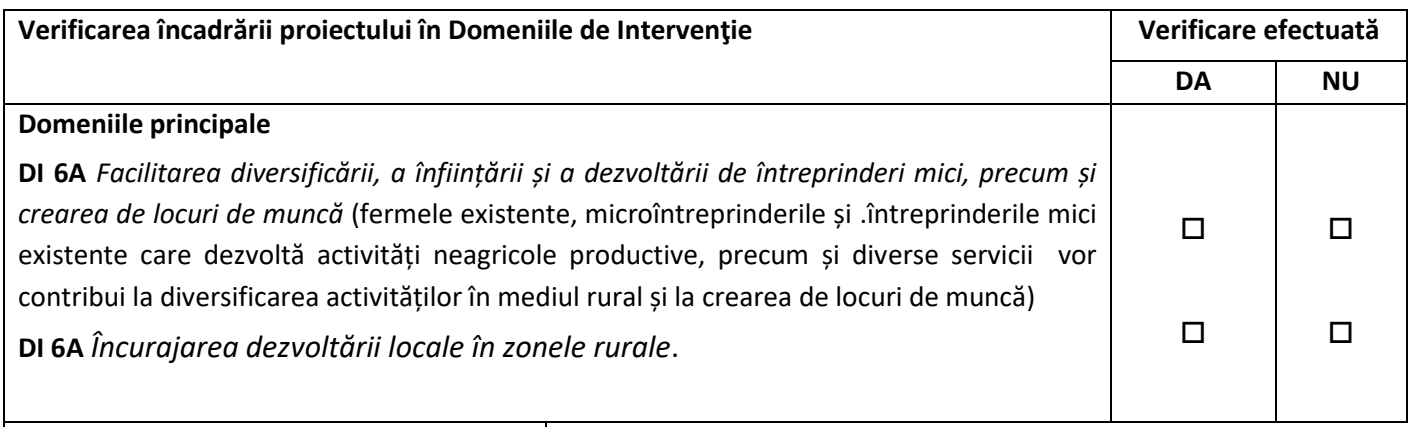

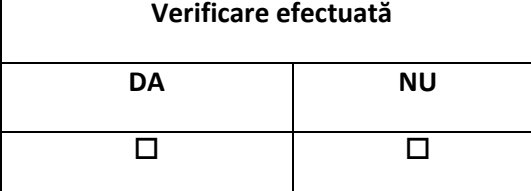

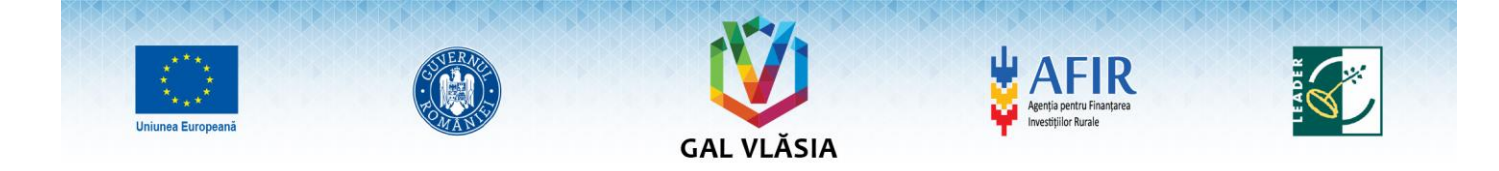

#### **8.Verificarea indicatorilor de monitorizare**

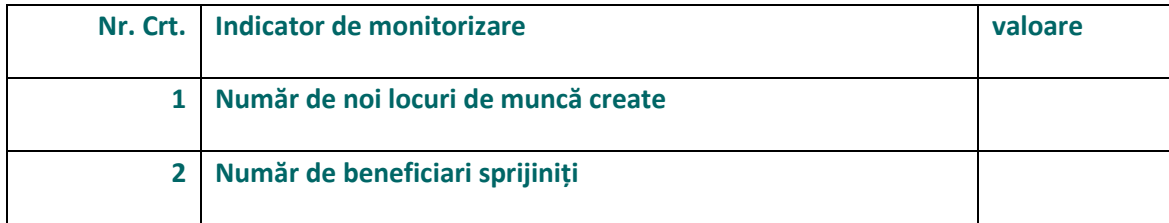

**Indic. nr.1** - reprezintă numărul de locuri de muncă pe care solicitantul le va crea prin proiect; **Indic. nr.2** - reprezintă numărul beneficiarilor care primesc sprijin.

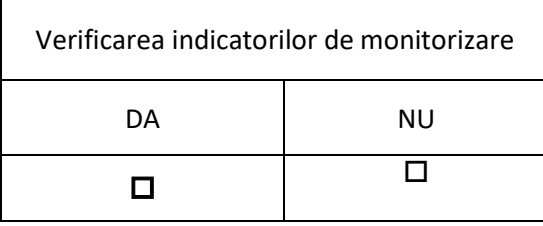

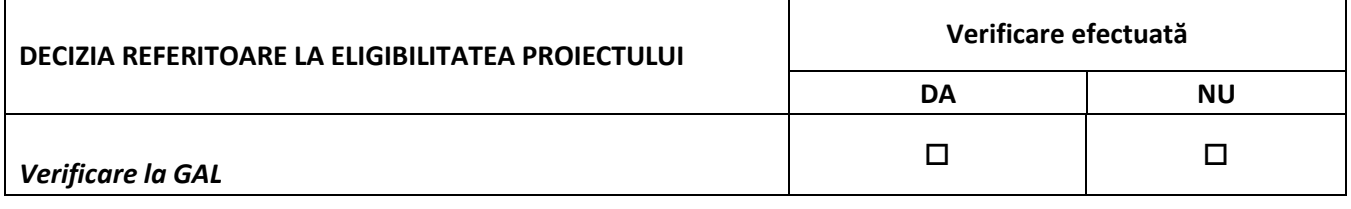

Observatii: .

Se detaliaza pentru fiecare criteriu de eligibilitate care nu a fost îndeplinit, motivul neeligibilităţii, dacă este cazul, motivul reducerii valorii eligibile, a valorii publice sau a intensitătii sprijinului, dacă este cazul);

> PARTENERIATUL PRIVAT - PUBLIC GAL Vlăsia Ilfov Nord Est Dascălu, satul Dascălu, Str. Victoriei, nr. 87, județul Ilfov Tel: 0723151537, E-mail: gal.vlasia@gmail.com<br>Tel: 0723151537, E-mail: gal.vlasia@gmail.com<br>www.gal-ilfov-ne.ro

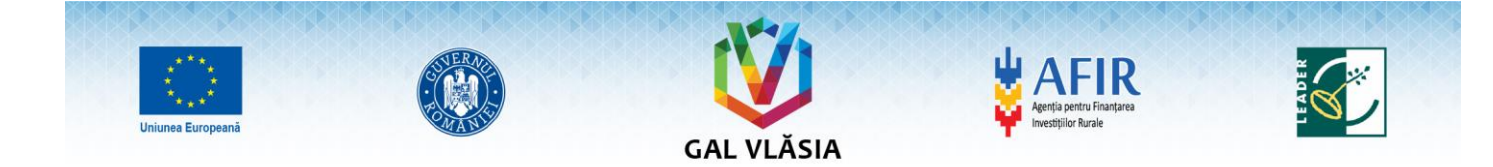

- daca proiectul este neeligibil nu se mai continua verificarea.

 $\ddot{\phantom{a}}$ 

PARTENERIATUL PRIVAT - PUBLIC GAL VIăsia Ilfov Nord Est<br>Dascălu, satul Dascălu, Str. Victoriei, nr. 87, județul Ilfov<br>Tel: 0723151537, E-mail: gal.vlasia@gmail.com<br>www.gal-ilfov-ne.ro

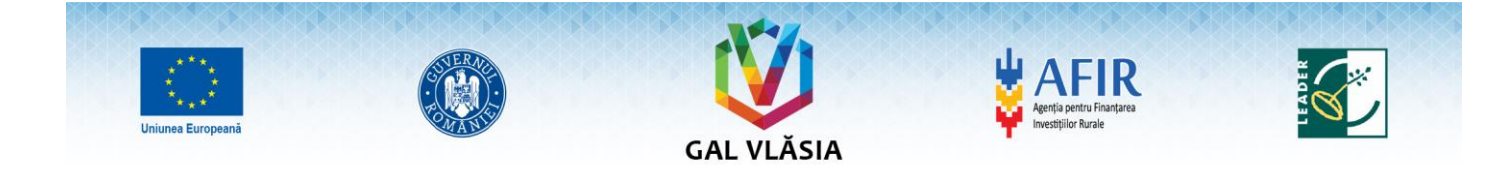

## **B. VERIFICAREA CRITERIILOR DE SELECȚIE A PROIECTULUI**

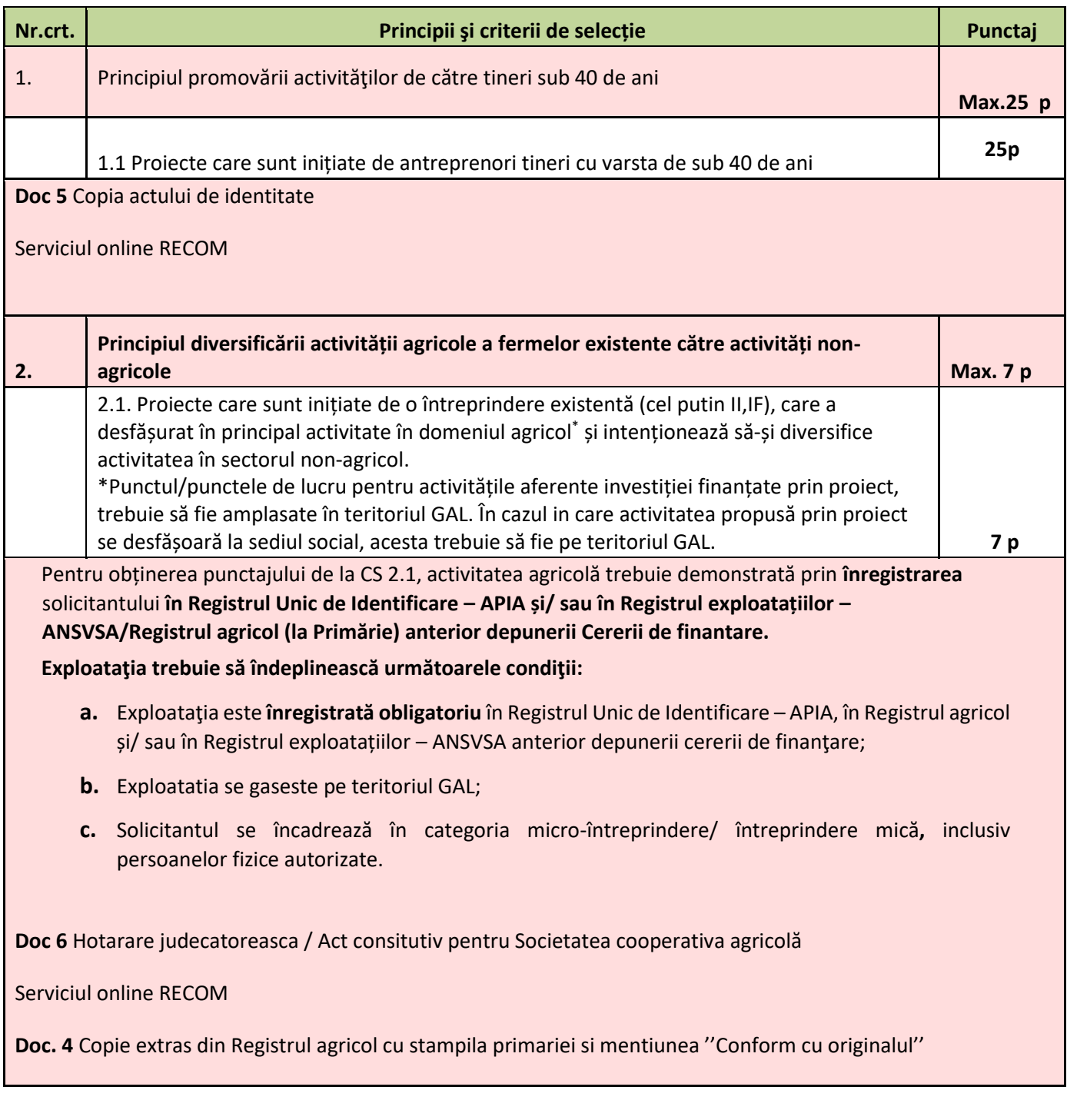

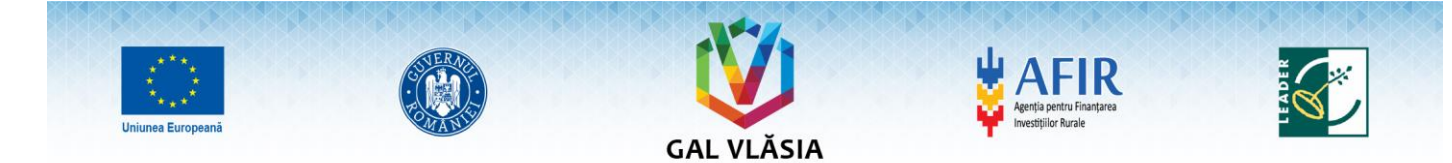

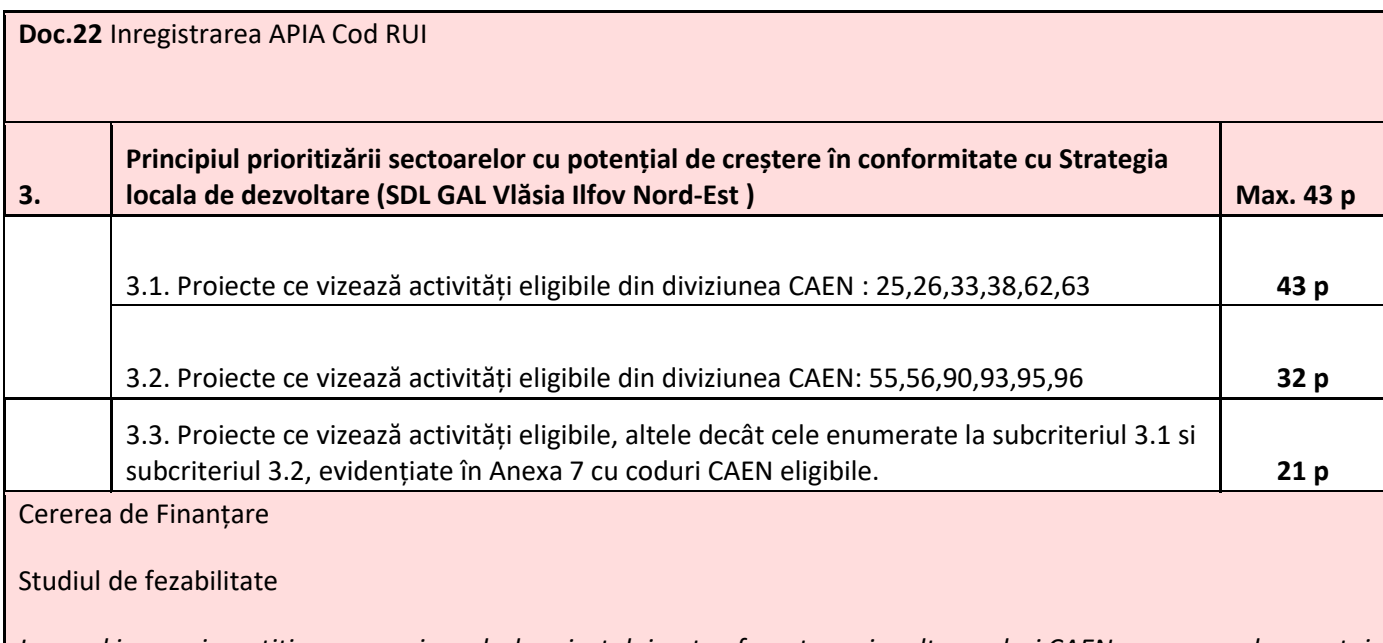

*In cazul in care investitia propusa in cadrul proiectului este aferenta mai multor coduri CAEN, se va acorda punctaj codului CAEN aferent activității care generează veniturile cele mai mari. Această informație va fi preluată din proiecțiile financiare- Anexele B. Măsura M5 vizează creșterea veniturilor populației la nivelul teritoriului GAL.* 

*Se vor prelua informațiile din documentele sus menționate privind codul CAEN al activității propuse prin proiect. Se va verifica în ce grupă CAEN se încadrează codul menționat și corecta încadrare a activității în cadrul grupei CAEN. În cazul în care activitatea propusă prin proiect nu se regăsește in codurile CAEN acceptatate conform Anexei 7, proiectului nu i-se acordă punctaj și este declarat neeligibil fiind respins la finanțare*.

În cazul în care activitatea propusă prin proiect nu se regăsește in codurile CAEN acceptate la finanâare conform Anexei 7, proiectului nu i-se acordă punctaj și este declarant neeligibil fiind respins la finanțare.

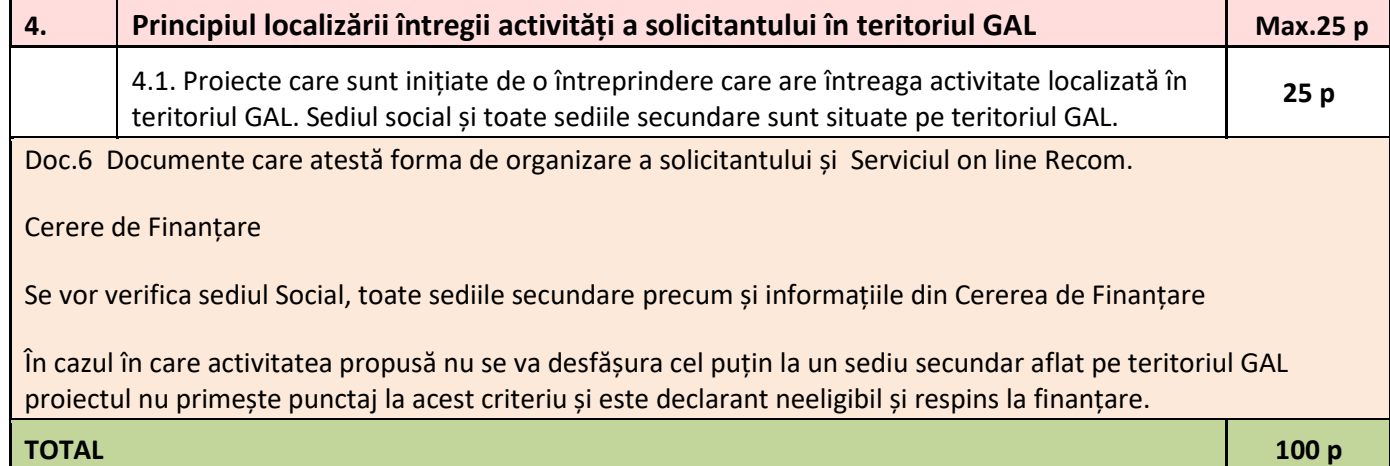

PARTENERIATUL PRIVAT - PUBLIC GAL Vlăsia Ilfov Nord Est Dascălu, satul Dascălu, Str. Victoriei, nr. 87, județul Ilfov Tel: 0723151537, E-mail: gal.vlasia@gmail.com www.gal-ilfov-ne.ro

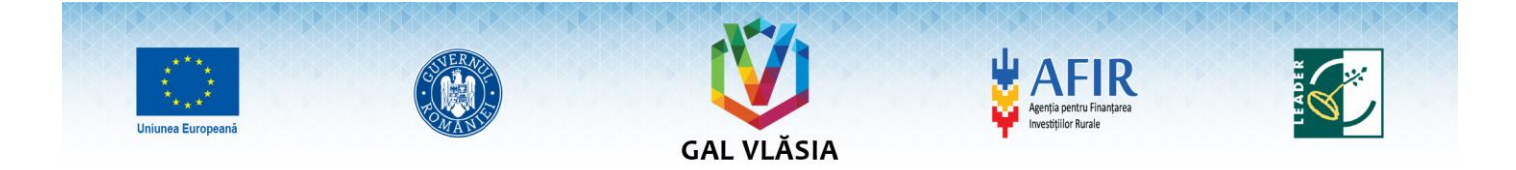

Pentru această măsură punctajul minim este de 25 puncte si reprezintă pragul sub care niciun proiect nu poate intra la finanţare.

"Cererile de Finantare ale căror punctaj rezultat în urma evaluării nu vor atinge pragul de 25 puncte, vor fi declarate **neconforme** și nu vor intra în procesul de selecție.

#### **Atentie!**

Evaluarea criteriilor de selectie se face numai in baza documentelor depuse odata cu Cererea de finantare.

#### **Verificare GAL**

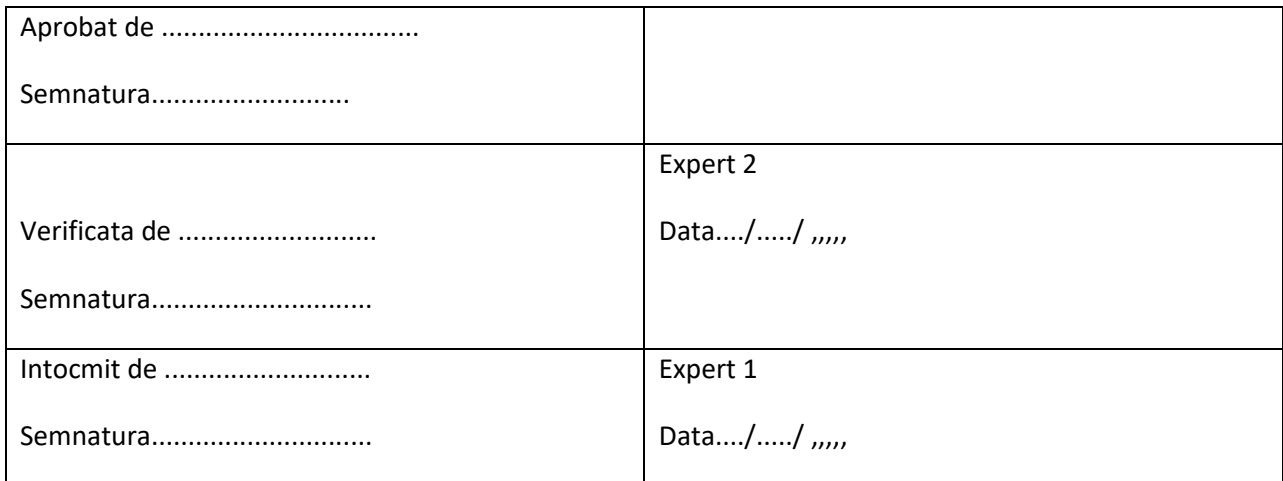

### Observatii:

PARTENERIATUL PRIVAT - PUBLIC GAL Vlăsia Ilfov Nord Est Dascălu, satul Dascălu, Str. Victoriei, nr. 87, județul Ilfov Tel: 0723151537, E-mail: gal.vlasia@gmail.com<br>Tel: 0723151537, E-mail: gal.vlasia@gmail.com<br>www.gal-ilfov-ne.ro

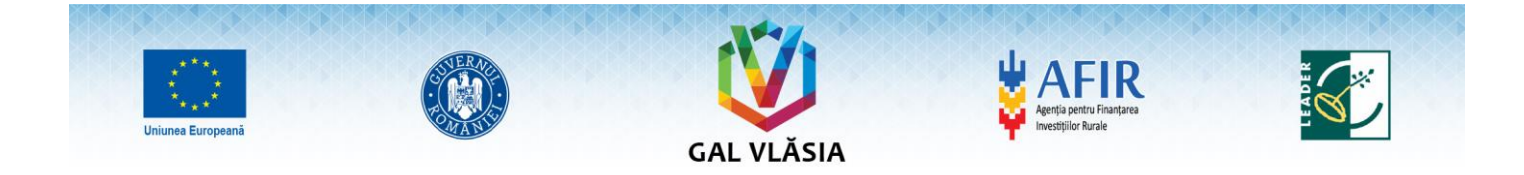

PARTENERIATUL PRIVAT - PUBLIC GAL VIăsia Ilfov Nord Est<br>Dascălu, satul Dascălu, Str. Victoriei, nr. 87, județul Ilfov<br>Tel: 0723151537, E-mail: gal.vlasia@gmail.com<br>www.gal-ilfov-ne.ro